*ИНФОРМАЦИОННЫЕ ТЕХНОЛОГИИ*

## СИСТЕМА МУЛЬТИФРАКТАЛЬНОГО ВЕЙВЛЕТ-АНАЛИЗА РАСТРОВЫХ ИЗОБРАЖЕНИЙ И ВРЕМЕННЫХ СИГНАЛОВ

### Афанасов Л.С., студент 2 курса магистратуры, факультет математики и информатики Научный руководитель: Масловская А.Г., д-р физ.-мат. наук, доцент, профессор кафедры математического анализа и моделирования ФГБОУ ВО «Амурский государственный университет» [l.a.1996@mail.ru](mailto:l.a.1996@mail.ru)

Ключевые слова: временной ряд, растровое изображение, мультифрактальные характеристики, метод максимумов модулей коэффициентов вейвлет-преобразования, пользовательский интерфейс, программный комплекс

Аннотация: Работа посвящена разработке комплекса программ, предназначенного для проведения мультифрактального анализа сложных временных сигналов и растровых изображений объектов с самоподобной структурой. Разработано программное приложение в ППП Matlab, реализующее метод максимумов модулей коэффициентов вейвлетпреобразования. Функционал программных модулей позволяет визуализировать мультифрактальные характеристики анализируемых объектов.

В настоящее время теория вейвлет-преобразований широко используется для анализа частотно-временных характеристик сигналов при решении прикладных задач в самых различных предметных областях: физике, технике, экономике, геологии, биологии и медицине. Методы вейвлет-анализа доказали свою состоятельность не только для исследования временных рядов, но и для распознавания образов, синтеза изображений, дешифровки и шифровки информации и др. Концепции вейвлет-преобразований оказались востребованы и при проведении мультифрактального анализа растровых изображений. Особую известность на практике приобрели методы максимумов модулей вейвлетпреобразования (ММВП) и вейвлетов-лидеров. В частности, метод ММВП, предложенный Арнеодо, Бакри и Мьюзи [1], может быть применен для исследования мультифрактальных свойств динамических данных и растровых изображений. Цель настоящей работы заключалась в разработке системы мультифрактального анализа растровых изображений и сложных временных сигналов на основе программной реализации метода максимумов модулей коэффициентов вейвлет-преобразования (ММВП).

Программное приложение разработано в ППП Matlab и включает «головной» модуль (общая точка входа) и два отдельных модуля для обработки временных рядов и растровых изображений соответственно. Общая схема структуры приложения представлена на рисунке 1.

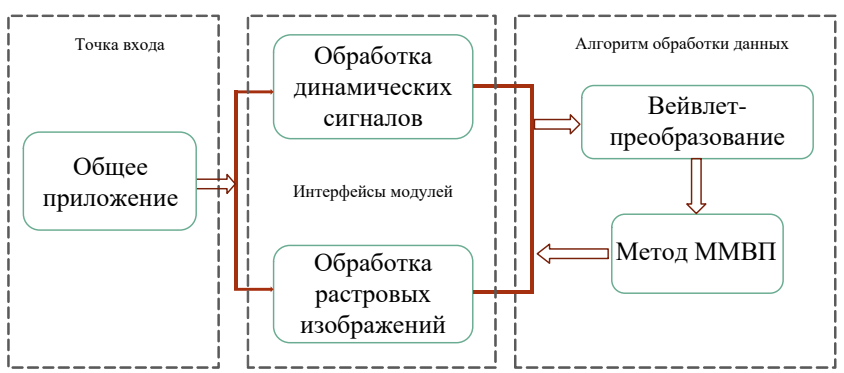

Рисунок 1 – Общая схема концепции системы

Алгоритм обработки данных исследуемых объектов основан на одном подходе: первоначально осуществляется вейвлет-преобразование анализируемого сигнала или выбранного профиля растрового изображения и, далее, методом ММВП рассчитываются скейлинговые характеристики. Данные мультифрактального анализа выводятся в отдельные графические окна. Для исследования временных сигналов дополнительно предусмотрена возможность визуализации результатов Фурье-анализа. Одна из форм пользовательского интерфейса приложения продемонстрирована на примере анализа монохромного изображения, как показано на рисунке 2. В данном модуле выделяются три основные рабочие области: (1) – «выгрузка» исходного изображения и его визуализация, (2) – вывод профиля строки монохромного изображения, выбранной для анализа, (3) – выбор вейвлета и вычисление мультифрактальных характеристик на основе метода ММВП.

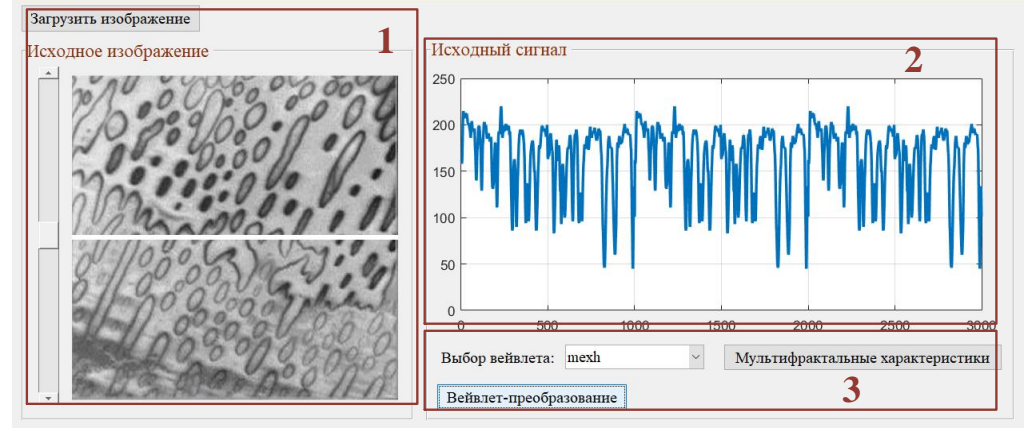

Рисунок 2 – Одна из форм интерфейса приложения для анализа изображений

В результате работы приложения выполняется построение поверхности коэффициентов вейвлет-преобразования и скелетон линий локальных экстремумов, а также осуществляется вывод графиков спектральных характеристик анализируемых данных.

Таким образом, разработанная прикладная программа предоставляет возможности проведения мультифрактального анализа сложных временных сигналов и растровых изображений с самоподобной структурой. Программа предназначена для численной оценки скейлинговых характеристик цифровых изображений самоподобных физических структур и динамических данных. Вычислительные алгоритмы анализа мультифрактальных свойств объектов построены на основе метода максимумов модулей коэффициентов вейвлетпреобразования. Программа может быть использована исследователями для спецификации динамических данных [2-3] и изображений объектов [4], находящихся в неравновесных условиях обработки и эксплуатации.

#### Библиографический список

1. Muzy J.F., Barcy E., Arneodo A. Wavelets and multifractal formalism for singular signals: Application to turbulence data – Phys. Rev. Lett.,  $1991 - 3515$  p.

2. Maslovskaya A.G., Barabash T.K. Multifractal analysis of electron beam stimulated process of polarization reversal in ferroelectrics // Physics Procedia, 2012. – No. 23. – P. 81-85.

3. Афанасов Л.С., Масловская А.Г. Применение методов частотно-временного и мультифрактального анализа для исследования динамических характеристик солнечной активности // Вестник АмГУ. Серия «Естественные и экономические науки». Благовещенск: АмГУ, 2019. – Вып. 87. – С. 30-34.

4. Maslovskaya A.G., Barabash T.K. Fractal parameterization analysis of ferroelectric domain structure evolution induced by electron beam irradiation // Proc. IOP Conf. Series: Materials Science and Engineering, 2017. – V. 168. – P. 012028 (6).

## ПОСТРОЕНИЕ ДЕРЕВА РЕШЕНИЯ ДЛЯ ОЦЕНКИ КРЕДИТОСПОСБНОСТИ ФИЗИЧЕСКИХ ЛИЦ

Бережной М.А., студент 1 курса магистратуры, факультет математики и информатики Научный руководитель: Максимова Н.Н., канд. физ.-мат. наук, доцент, зав. кафедрой математического анализа и моделирования ФГБОУ ВО «Амурский государственный университет» bereznoy1997max@yandex.ru

Ключевые слова: деревья решений, метод анализа данных

Аннотация: В работе проводится характеристика деревьев решений как метода анализа данных. Описывается процесс построения модели и её достоинства.

Деревья решений – один из важнейших и наиболее интерпретируемых методов автоматического анализа данных.

Деревья решений представляют собой эффективный инструмент анализа данных и предсказательной аналитики, которые позволяют решать задачи классификации и регрессии.

В большинстве случаев, деревья решений применяются для поддержки процесса принятия решений, анализе данных и машинном обучении [1].

Дерево решений состоит из элементов двух типов – узлов и листьев. В узлах находятся решающие правила и производится проверка соответствия примеров этому правилу по какому-либо атрибуту обучающего множества.

В простейшем случае, в результате проверки, множество примеров, попавших в узел, разбивается на два подмножества, в одно из которых попадают примеры, удовлетворяющие правилу, а в другое – примеры, которые не удовлетворяют данному правилу.

Процесс построения деревьев решений заключается в последовательном разбиении обучающего множества на подмножества с применением решающих правил в узлах. Процесс разбиения продолжается до тех пор, пока все узлы в конце всех ветвей не будут объявлены листьями. Объявление узла листом может произойти естественным образом (когда он будет содержать единственный объект, или объекты только одного класса), или по достижении некоторого условия остановки, задаваемого пользователем (например, минимально допустимое число примеров в узле или максимальная глубина дерева) [2].

Теоретически, алгоритм обучения дерева решений будет работать до тех пор, пока в результате не будут получены абсолютно «чистые» подмножества, в каждом из которых будут примеры одного класса. Однако, возможно при этом будет построено дерево, в котором для каждого примера будет создан отдельный лист. Такое дерево окажется бесполезным, поскольку оно будет переобученным – каждому примеру будет соответствовать свой уникальный путь в дереве, а следовательно, и набор правил, актуальный только для данного примера.

Переобучение дерева решений ведёт к отрицательным последствиям, таким как точное распознавание примеров, участвующих в обучении и абсолютная невозможность оценки новых данных. Так же, переобученные деревья имеют сложную структуру, которую очень сложно интерпретировать [3].

Деревья решений являются важным инструментом анализа непрерывных и дискретных данных. Использование данного метода необходимо при работе каждого специалиста, занимающегося обработкой больших объёмов данных.

Особенно эффективно деревья решений возможно применять в банковской сфере. Для оценки кредитоспособности заёмщика можно построить дерево решений, которое при

загрузке в него анкеты клиента будет определять выдавать или нет ему кредит. При обучении дерева рекомендуется использовать следующие факторы, определяющие заемщика: «Номер паспорта»; «ФИО»; «Адрес»; «Размер кредита»; «Срок кредита»; «Цель кредита»; «Среднемесячный доход»; «Среднемесячный расход»; «Основное направление расходов»; «Наличие недвижимости»; «Наличие автотранспорта»; «Наличие банковского счета»; «Наличие страховки»; «Название организации»; «Отраслевая принадлежность предприятия»; «Срок работы на данном предприятии»; «Направление деятельности заемщика»; «Срок работы на данном направлении»; «Пол»; «Семейное положение»; «Количество лет»; «Количество иждивенцев»; «Срок проживания в данной местности»; «Обеспеченность займа»; «Давать кредит». При этом факторы: «Номер паспорта», «ФИО», «Адрес», «Название организации» необходимо отметить до начала построения дерева решений как непригодные по причине практической уникальности каждого из значений. Фактор «Давать кредит» является целевой переменной.

Простейший пример построения дерева решений приведен на рисунке 1.

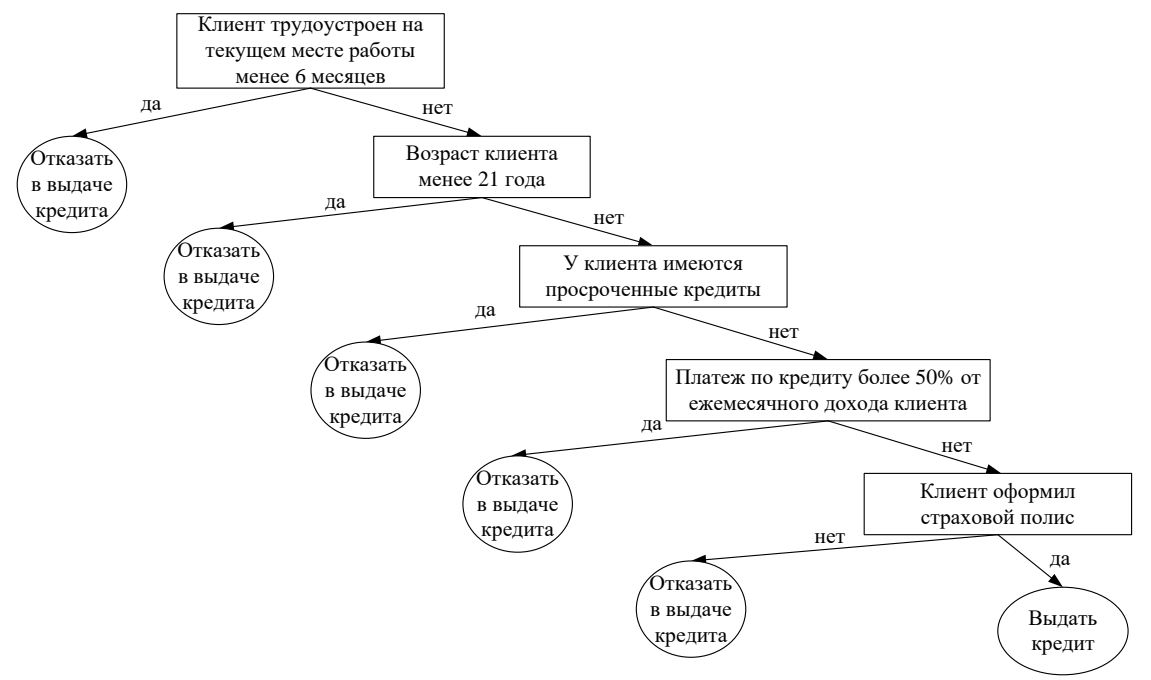

Рисунок 1 – Пример построения дерева решений

Построение дерева решения будет осуществлено на аналитической платформе DEDUCTOR ACADEMIC. Для обучения дерева потребуются данные (обезличенные) о клиентах некоторой финансовой организации (не менее 500).

Библиографический список

1. Груздев А.В. Прогнозное моделирование в IBM SPSS Statistics и R: Метод деревьев решений: руководство / А.В. Груздев. – Москва: ДМК Пресс, 2016. – 278 с.

2. Асанов М.О. Дискретная математика: графы, матроиды, алгоритмы: учебное пособие / М.О. Асанов, В.А. Баранский, В.В. Расин. – 3-е изд., стер. – Санкт-Петербург: Лань, 2020. – 364 с.

3. Мифтахова А.А. Метод отсечения ветвей дерева решений / А.А. Мифтахова // Бюллетень науки и практики. – 2016. – № 4. – С. 95-98.

# АЛГОРИТМ КУСОЧНОЙ ОБРАБОТКИ ДАННЫХ В СРЕДЕ VBA EXCEL

Герман А.С., студент 1 курса магистратуры, факультет математики и информатики Научный руководитель: Веселова Е.М., канд. физ.-мат. наук, доцент, доцент кафедры математического анализа и моделирования ФГБОУ ВО «Амурский государственный университет» as-german97@yandex.ru

Ключевые слова: таблицы, формирования отчетов, макрос, Excel, VBA.

Аннотация: В статье рассматривается алгоритм кусочной обработки табличных данных больших объемов. Предлагается ведение файла-истории осуществленных операций для контроля процесса обработки исходных данных. Такой подход позволяет повысить надежность обработки больших объемов данных, распределить нагрузку на машинные ресурсы и исключить потерю обработанных результатов, в случае аварийной остановки.

Табличный процессор Microsoft Excel является наиболее популярным инструментом для обработки структурированных табличных данных на сегодняшний день, а интегрированная среда программирования VBA (Visual Basic for Applications) открывает практически неограниченные возможности обработки данных [1, 2].

Однако, иногда возникает необходимость обработки данных больших объемов с последующим формированием производных таблиц и отчетов, что может занимать довольно много машинного времени, а также предъявлять большие требования к машинным ресурсам [2, 3]. При большом времени выполнения операций, возникновении аварийной остановки процесса становится крайне нежелательным, так как обработанная часть данных в памяти будет потеряна, а сохраненная часть данных будет незавершенной [3].

Для решения проблем такого рода предлагается разделение обрабатываемых данных на блоки небольшой величины, а также создание сопровождающего файла с историей всех завершенных операций (далее метафайла).

Блок-схема предлагаемого алгоритма кусочной обработки табличных данных приведена на рисунке 1.

Сразу после запуска макроса происходит поиск существующих метафайлов в рабочей папке, их наличие будет свидетельствовать о незаконченной ранее операции. В случае их обнаружение макрос известит пользователя о незаконченном ранее процессе формирования производных файлов таблиц или отчета, и запросить у пользователя разрешение на продолжение с последней незаконченной операции. В случае отсутствия метафайлов или отказа пользователя на завершении старых операций, необходимо задать новые параметры для формирования отчета.

Перед началом обработки данных создается метафайл, в который заносятся основные настройки и данные полностью и однозначно определяющие дальнейшие операции над файлом.

Данные из исходного файла с таблицей считываются в память блоками (кусочками) в установленным заранее объеме, что позволяет снизить требования к объему оперативной памяти рабочей машины. Данные обрабатываются в памяти и сохраняются в необходимом виде, после чего в метафайл заносится запись о завершенной операции. Когда все необходимые данные будет обработаны и сохранены, метафайл удаляется.

В случае аварийной или намеренной остановки программы, в метафайле будут хранится необходимые сведения о проводимых операциях и значение последнего обработанного блока, что позволит при повторном запуске макроса возобновить процесс формирования отчета.

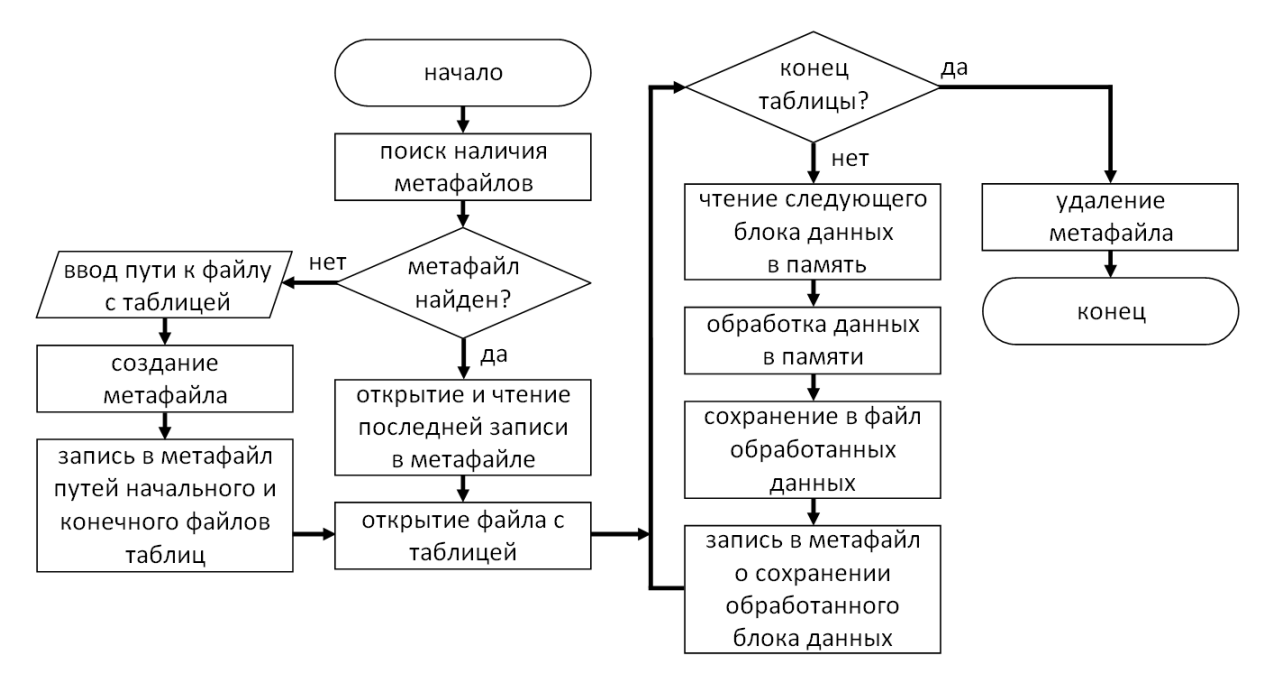

Рисунок 1 – Блок-схема алгоритма кусочной обработки данных с использованием метафайла для хранения истории операций

Таким образом, приведенный алгоритм не способствует увеличению скорости обработки больших объемов данных, но позволяет распределить нагрузку на машинные ресурсы и обеспечить возможность прерывания процесса обработки данных с последующим его возобновлением. Такой подход позволяет избежать формирования ошибочных (незаконченных) отчетов.

Библиографический список

1. Лебедев В.М. Программирование на VBA в MS EXCEL / В.М. Лебедев - М.: Юрайт, 2019. - 272 с.

2. Макапов А.А. Основные возможности VBA и MS EXCEL: преимущества и недостатки / А.А. Макапов // Информация и образование: границы коммуникаций. – 2019. –  $N_{\text{2}}$  11 (19) – C. 124-125.

3. Зинюк О.В. Методика расчета ошибки и однородности выборки средствами MS Excel и VBA / О.В. Зинюк // Статистика и экономика. – 2011. – № 4. – C. 77-81.

#### РАЗРАБОТКА МОДУЛЯ СИСТЕМЫ «SCHOME» ДЛЯ АНАЛИЗА ПОКАЗАТЕЛЕЙ АТМОСФЕРЫ «SCH-ATMOS»

## Демьяненко А.Е., студент 2 курса магистратуры, факультет математики и информатики Научный руководитель: Самохвалова С.Г., канд. техн. наук, доцент кафедры информационных и управляющих системы ФГБОУ ВО «Амурский государственный университет» picjavard@yandex.ru

Ключевые слова: «умный дом», микроконтроллер, газоанализатор, температурный датчик, Wi-Fi, UART.

Аннотация: В статье рассказывается про разработку модуля системы «SCHome» - «SCH-Atmos», для сбора параметров окружающего воздуха (температура, влажность, загрязненность воздуха) и их передача другим модулям системы.

Разрабатываемая система «SCHome» является комплексом аппаратных и программных средств на основе технологий «умного дома» и «интернета вещей» (Internet of Things). Основная концепция системы заключается в объединении техники/оборудования и датчиков в единую информационную систему, представленную на рисунке 1. Данная система является модульной, и состоит из нескольких частей: SCH-SolarPanel – модуль управления солнечными панелями; SCH-Windmill – модуль отслеживания вырабатываемой электроэнергии вертикальными ветряными электрогенераторами; SCH-Atmos – модуль, измеряющий состав воздуха, температуру и влажность; SCH-Camera – модуль поворотной камеры; SCH-Broadcast – модули обеспечения голосовой радиосвязи на территории помещения между рабочими местами; SCH-FaceId – модуль-подсистема распознавания лиц на пропускном пункте.

По санитарно-эпидемиологическим требованиям жилое помещение должно обеспечиваться естественной вентиляцией, обладать температурой воздуха в пределах 17-23 градусов, и относительной влажностью 60 %. Но очень многие помещения отступают от этих норм в пределах 10-20 %. Так же, при проведении ремонтных работ (покраска стен, сверление отверстий и т.д.), занятий (3д-печать, пайка, стирка, готовка еды и т.д.), происходит изменение этих параметров до критических значений. Для мониторинга данных параметров и своевременного реагирования (проветривание, покидание помещения, отключение обогревательных приборов и т.д.), а также автоматизации этих процессов необходимо разработать модуль SCH-Atmos.

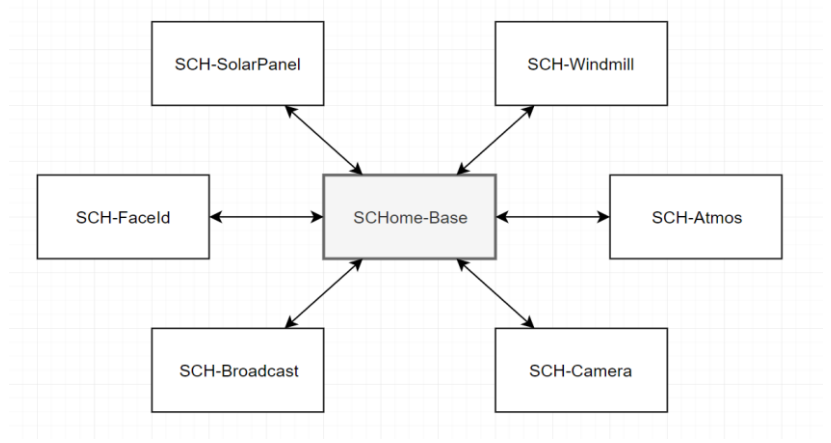

Рисунок 1 – Общая схема системы «SCHome»

Для сбора данных о составе, температуре и влажности воздуха было решено использовать датчик температуры и влажности DHT22 и линейку цифровых датчиковгазоанализаторов MQ. Информация об использованных датчиках представлена в таблице 1.

| Датчик | $\Gamma$ a <sub>3</sub> | Подложка         |
|--------|-------------------------|------------------|
| $MQ-2$ | <b>LPG</b>              | SnO <sub>2</sub> |
| $MQ-3$ | Alcohol                 | SnO <sub>2</sub> |
| $MQ-4$ | CH <sub>4</sub>         | SnO <sub>2</sub> |
| $MQ-5$ | LPG, natural gas        | SnO <sub>2</sub> |
| $MQ-6$ | LPG, propane            | SnO <sub>2</sub> |
| $MQ-7$ | CO                      | SnO <sub>2</sub> |
| $MQ-9$ | CH <sub>4</sub> , LPG   | SnO <sub>2</sub> |
| MQ-131 | $Q_3$                   | SnO <sub>2</sub> |
| MQ-135 | Air Quality             | SnO <sub>2</sub> |

Таблица 1 – Сравнительная характеристика датчиков

После ознакомления спецификации датчиков было выдвинуто предположение, что показания данных датчиков схожи, и что для измерения превышения норм достаточно одного датчика MQ.

Для проверки данного предположения была разработана схема прототипа модуля.

Данный прототип состоит из нескольких электронных компонентов:

- микроконтроллер Wemos D1 mini – соединение данного модуля с системой SCHome через WiFi и передача собранных данных в приложение на смартфоне;

- микроконтроллер Strong pro micro – сбор данных с аналоговых датчиков MQ и передача через UART микроконтроллеру Wemos;

- датчики-газоанализаторы MQ-2, MQ-3, MQ-4, MQ-5, MQ-6, MQ-7, MQ-9, MQ-131, MQ-135 (для анализа концентрации угарного, углекислого, природного газов, метана, пропана паров алкоголя, качества воздуха; размещены рядом на плате, работают одновременно для сравнения);

- датчик DHT22 – измерение температуры и влажности воздуха;

- аккумулятор 18650, модуль зарядки, повышающий преобразователь, переключатель – автономное питание прототипа.

После предварительного прогревания датчиков (работа прототипа без сбора данных в течение суток) предполагается проведение ряда испытаний на реагирования датчиков на различные газы и загрязнения (горящая спичка, зажигалка, дыхание человека, спирт, измерения в различных частях комнаты и при различных положениях прототипа, испытания вне помещения).

Библиографический список

1. Демьяненко А.Е. Прототипирование мобильной платформы с компьютерным зрением для системы «SCHome» // Молодёжь XXI века: шаг в будущее: материалы XX региональной научно-практической конференции (23 мая 2019 года) – Благовещенск: Изд-во АмГУ, 2019. –Т. 3. - С. 201-203.

2. Самохвалова С.Г., Демьяненко А.Е. Автоматизированная система оповещения для общеобразовательных учреждений на основе системы «SCHome» // Вестник Амурского государственного университета. – Благовещенск, Изд-во АмГУ, 2019. - № 87. – С. 46-49.

#### ОБРАБОТКА БОЛЬШИХ ДАННЫХ ИЗ ПОИСКОВЫХ СИСТЕМ С ЦЕЛЬЮ УЧЕТА КОЛИЧЕСТВА УЧАЩИХСЯ ПО ПРОГРАММАМ ЭЛЕКТРОННОГО ОБУЧЕНИЯ

Ковшик А.А., студент 1 курса магистратуры, факультет математики и информатики Научный руководитель: Самохвалова С.Г., канд. техн. наук, доцент, доцент кафедры информационных и управляющих систем ФГБОУ ВО «Амурский государственный университет» agito72305@gmail.ru

Ключевые слова: данные, методы, обучение, преобразование, кластеризация

Аннотация: В работе рассмотрена проблема обработки больших данных в целом, в том числе и в сфере электронного образования.

Актуальность обработки больших данных возрастает пропорционально темпу роста объема информации. Определение больших данных можно сформулировать следующим образом - набор информации, по объему превосходящей жесткий диск одного персонального устройства и не поддающейся обработке классическими инструментами, применяемыми для меньших объемов. Структурирование и обработка таких данных - перспективное направление во множестве сфер деятельности в том числе и в сфере электронного обучения [1].

Определив, что же считается большими данными, необходимо понять ценность этого механизма в целом, а также для определенных сфер деятельности. Компания IDC Digital Universe провела исследования, согласно которым в 2020 году в мире создано 40 зеттабайт информации, а уже в 2025 году это количество возрастет в 4 раза (рисунок 1).

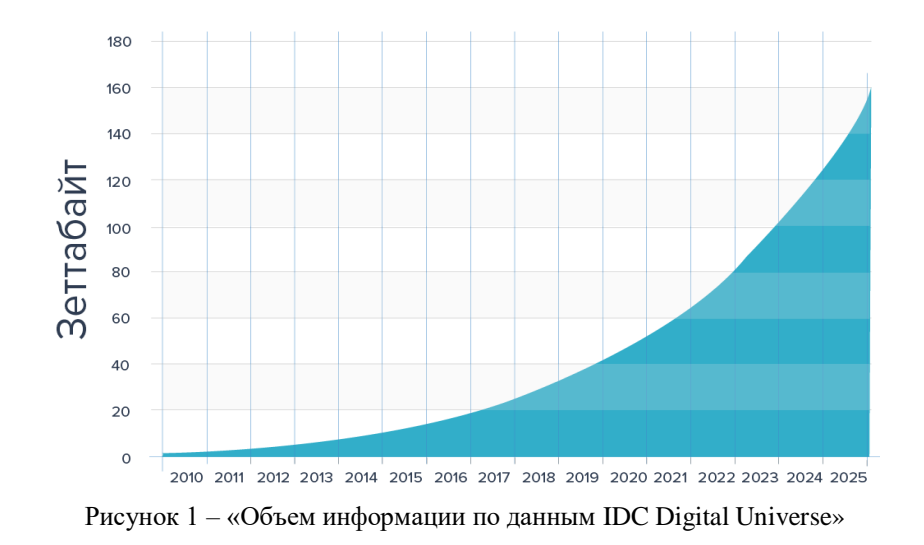

Наибольшее количество информации в глобальной сети, храниться в виде текстовой информации. Обработка текстовой информации наиболее сложна поскольку помимо знаний технической и машинной составляющих, она требует знаний лингвистики. Соответственно обработка этих данных проблематична и готовые решения для одной предметной области плохо показывают себя в других областях. Чтобы наглядно показать преимущества от внедрения больших данных британской компанией Economist Intelligence Unit было проведено исследование, результаты которых показаны на рисунке 2. По результатам этого исследования, внедрение больших данных имеет исключительно положительный характер.

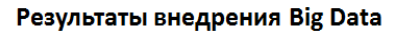

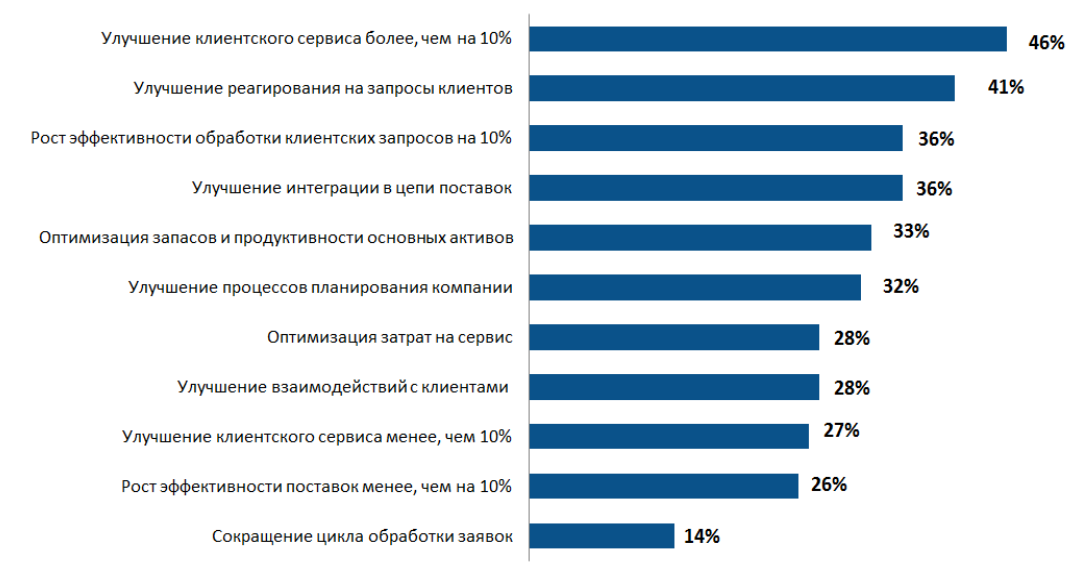

Источник: Economist Intelligence Unit

Рисунок 2 – «Результаты внедрения больших данных»

Рассмотрим, что такое классификация и кластеризация, определим их различия и выберем какой из этих методов следует использовать в этой работе.

Кластеризация – это автоматическое разбиение элементов некоторого множества на группы в зависимости от их сложности, а классификация - системное распределение изучаемых предметов, явлений, процессов по каким-либо существенным признакам для удобства их исследования.

Кластеризация разбивает множество объектов на группы, определяемые её результатом, а классификация относит объекты к заранее определенным группам. Поэтому, для выполнения поставленной задачи следует использовать кластеризацию, потому что нет четкого представления о составе и группах данных, а ручной отбор достаточно сложен и трудоемок [3].

В работе осуществляться учет количества обучающихся, при помощи метода кластеризации, это поможет определить наиболее распространенные направления обучения для студентов, тем самым позволяя спрогнозировать популярность этих направлений в будущем, это полезно для сферы не только электронного обучения, но и традиционного. Программный продукт позволит не только выполнять кластеризацию, но и графически изобразить полученную информацию, для наилучшего её представления для пользователей

Библиографический список

1. Благирев А.Big data простым языком / А. Благирев - «Издательство АСТ», 2019. - (Бизнес-бук)

2. Вайгенд А.BIG DATA. Вся технология в одной книге / А. Вайгенд - «Эксмо», 2017. - (Top Business Awards)

3. Введение в кластеризацию. - https://math.spbu.ru/user/gran/courses/LECTURE\_2\_1.pdf

4. Изофатов К.А. Кластерный и интеллектуальный анализ текстовой информации. Основные понятия и проблемы. - http://econf.rae.ru/pdf/2011/03/120.pdf

5. Чехарин Е.Е. Большие данные – Большие проблемы. https://cyberleninka.ru/article/n/bolshie-dannye-bolshie-problemy/viewer

#### УДК 004

#### Wi-Fi 6 – НОВОЕ ПОКОЛЕНИЕ ТЕХНОЛОГИИ БЕСПРОВОДНОЙ ПЕРЕДАЧИ ДАННЫХ

Литовский М.В., студент 1 курса магистратуры, факультет математики и информатики Научный руководитель: Самохвалова С.Г., канд. техн. наук, доцент, доцент кафедры информационных и управляющих систем ФГБОУ ВО «Амурский государственный университет» matveilitovskii@mail.ru

Ключевые слова: wi-fi, стандарт, сеть, беспроводной

Аннотация: В данной работе рассмотрены ключевые особенности Wi-Fi 6 сетей относительно предыдущих поколений и области их применения.

На сегодняшний день технология Wi-Fi выступает на лидирующих позициях по передаче информации по радиоканалам на рынке и распространилась практически повсеместно. Благодаря стремительному развитию за 20 лет существования Wi-Fi обрела колоссальную популярность как средство надежного, быстрого и простого распространения информации. Wi-Fi предоставляет обширные возможности в разных сферах жизни человека и продолжает совершенствоваться.

Беспроводные сети в некоторых случаях являются предпочтительными по сравнению с проводными, а иногда просто единственно возможным вариантом. В таких сетях сигнал распространяется с помощью электромагнитных волн высокой частоты [1].

Каждое поколение Wi-Fi базируется на собственном стандарте, определяющем характеристики будущей беспроводной сети. Стандарты несут в себе набор технологий, применяемых для повышения надежности сигнала, увеличения скорости передачи, расширения пропускной способности и т.д.

В таблице 1 представлены основные характеристики стандартов группы IEEE 802.11. Каждый стандарт имеет как свои достоинства, так и недостатки.

| Стандарт                 | 802.11n                | 802.11ac (Wi-Fi 5) | 802.11ax (Wi-Fi 6) |
|--------------------------|------------------------|--------------------|--------------------|
| Год утверждения          | 2009                   | 2014               | 2019               |
| Рабочая частота          | $2.4/5$ ГГц            | $5 \Gamma$ ц       | $2.4/5$ ГГц        |
| Частотные каналы         | 20/40 МГц              | 20/40/80/160 МГц   | 20/40/80/160 МГц   |
| Метод передачи           | <b>MIMO</b>            | <b>MU-MIMO</b>     | <b>MU-MIMO</b>     |
| Пиковая скорость, Мбит/с | 600                    | 6770               | 9608               |
| Совместимость            | $802.11 \text{ a/b/g}$ | 802.11 b/g/n       | 802.11 $b/g/n/ac$  |
| Макс. Количество SU      | 4                      | 8                  | 8                  |
| ПОТОКОВ                  |                        |                    |                    |
| Макс. Количество MU      | Отсутствует            | 4                  | 8                  |
| ПОТОКОВ                  |                        |                    |                    |
| Кодирование и Метод      | 64-QAM                 | 256-QAM            | 1024-QAM           |
| модуляции                | <b>OFDM</b>            | <b>OFDM</b>        | OFDM, OFDMA        |

Таблица 1 - Характеристики стандартов группы IEEE 802.11

Стандарт 802.11ax, он же Wi-Fi 6, считается самым передовым, подающим значительные надежды на развитие технологии Wi-Fi в целом и переход к новому поколению беспроводных сетей. К его достоинствам относятся: высокая скорость передачи данных (до 9600 Мбит\с), работа в диапазонах 2,4 и 5ГГц, эффективное энергопотребление, значительно возросшая пропускная способность, надежное и качественное покрытие зоны действия, обратная совместимость с предыдущими поколениями.

К недостаткам можно отнести пока еще не настолько широкую распространенность и, как следствие, довольно высокие цены на необходимое оборудование.

Одной из ключевых особенностей 802.11ax станет использование усовершенствованной технологии MU-MIMO при передаче в восходящем и нисходящем каналах (от точки доступа сразу нескольким устройствам-клиентам и наоборот) с задействованием до 8 передающих и принимающих антенн, что увеличит пропускную способность в 4 раза [6] (рис. 1). Благодаря хорошей синхронизации между клиентскими устройствами происходит единовременная передача до точки доступа, что обеспечивает передачу данных одновременно между множеством устройств без падения показателей скорости и негативного влияния на качество подключения [5]. Усовершенствованная MU-MIMO позволит в скором времени подключать множество устройств к сети с постоянным обменом информацией, открывая возможности для реализации Интернета вещей (IoT).

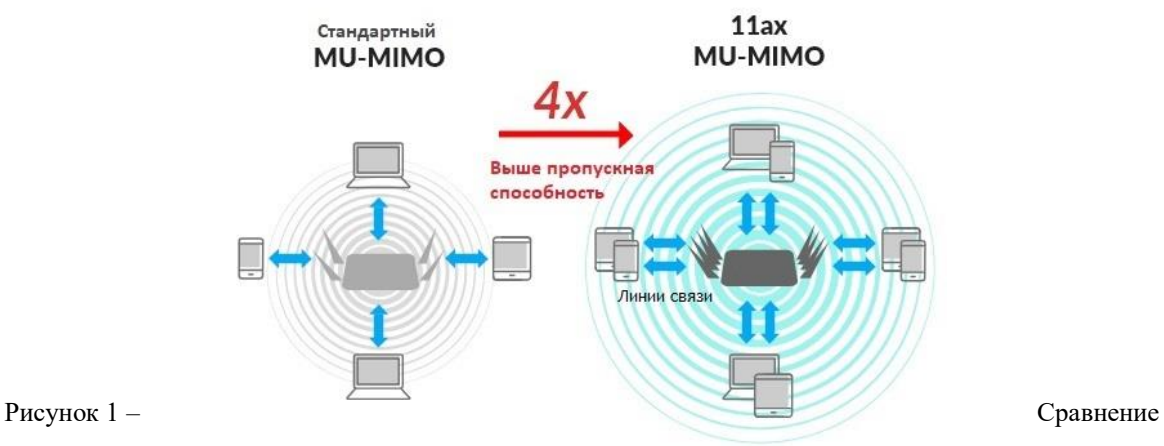

стандартного режима **MIMO** и MU-MIMO в

#### 802.11ax

Усовершенствования стандарта 802.11ax особенно важны для плотных и высоконагруженных сред, где в сети имеется большое число клиентов. Некоторые сценарии в наибольшей степени остаются в выигрыше благодаря этим усовершенствованиям. Например, университеты и их кампусы, транспортные узлы (станции метро, вокзалы), конференц-залы и стадионы, а также множество других общественных мест.

Библиографический список

1. Лиэри, Джонатан. Основы построения беспроводных локальных сетей стандарта 802.11 : моногр. : пер. с англ. / Д. Лиэри, П. Рошан – М. : Вильямс, 2004. – 302 с.

2. Олифер В.Г. Компьютерные сети. Принципы, технологии, протоколы : моногр. / В.Г. Олифер, Н.А. Олифер – 5-е изд., перераб. и доп. – СПб : Питер, 2019. – 992 с.

3. Распаев Ю.А. Сети и системы радиодоступа / Ю.А. Распаев, В.А. Григорьев, О.И. Лагутенко. – М. : Эко-Трендз, 2005. – 384 с.

4. Шахнович И.В. Современные технологии беспроводной связи : моногр. / И.В. Шахнович. – М. : Техносфера, 2006. – 288 с.

5. 4PDA: офиц. сайт. 14.07.2010. URL: https://4pda.ru/2016/09/09/322380/ (дата обращения: 10.03.2020).

6. EnGenius: офиц. сайт. 25.07.2005. URL: https://www.engeniusnetworks.eu/80211ax/overview/ (дата обращения: 10.03.2020).

## АУДИТ ИНФОРМАЦИОННОЙ БЕЗОПАСНОСТИ НА ПРЕДПРИЯТИИ

#### Ложкова А.А., студент 1 курса магистратуры, факультет математики и информатики Научный руководитель: Самохвалова С.Г., канд. техн. наук, доцент кафедры информационных и управляющих систем ФГБОУ ВО «Амурский государственный университет» lozhkova@blagraion.ru

Ключевые слова: Информационная безопасность, контроль полномочий доступа, информационные ресурсы, аудит информационной безопасности.

Аннотация: Грамотно выполненный аудит информационной безопасности помогает оперативно оценить общее состояние системы обеспечения информационной безопасности в организации, выявить проблемные места, оценить уровень соответствия требованиям регуляторов, а также выработать стратегию комплексной защиты организации от разного рода угроз.

Аудит информационной безопасности - это оценка состояния ИБ на соответствие с определенными критериями, показателями безопасности в целом и на соответствие нормативным актам контролирующих органов государственной власти, в частности. Он происходит в четыре этапа: сначала информация собирается, затем эти данные анализируются, на основе анализа вырабатываются рекомендации и составляется аудиторский отчет. Помимо исследования уровня безопасности, грамотно проведенный аудит также оценивает риски и прогнозирует развитие менеджмента процессов ИБ в компании, а предоставленные отчет и рекомендации могут являть собой стратегические планы по развитию и решать множество проблем на фундаментальном уровне.

Информационная безопасность - состояние сохранности информационных ресурсов и защищенности законных прав личности и общества в информационной сфере [1].

Аудит информационной безопасности - системный процесс получения объективных качественных и количественных оценок о текущем состоянии информационной безопасности компании в соответствии с определенными критериями и показателями безопасности [1].

Связав оба термина, на выходе можно получить обобщенное определение аудита информационной безопасности, рассматриваемое как процесс сбора и анализа информации об информационной системе для качественной и количественной оценки уровня ее защищенности от атак злоумышленников.

Основные направления аудита информационной безопасности:

1. Аттестация объектов информатизации по требованиям стандартов и другой нормативной документации в области информационной безопасности;

2. Контроль защищенности информации ограниченного доступа;

3. Специальные исследования технических средств на наличие побочных электромагнитных излучений и наводок;

4. Проектирование и разработка систем, документации по обеспечению информационной безопасности компании.

Аудит ИБ бывает внутренним и внешним. Внешний аудит, проводится независимыми экспертами или компаниями, специализирующимися в области информационной безопасности. В нашей стране желательно проводить комплексный аудит ИБ в предприятии, пользуясь услугами лицензиатов ФСТЭК (иногда ФСБ). По ряду положений внутренний аудит должен быть постоянным и непрерывным — будь то протокол о реагировании на

события и инциденты, установка и настройка нового ПО, или изменение документации по менеджменту процессов ИБ. Программно, для аудита внутренней информационной безопасности, можно использовать средство контроля доступа к объектам станций, которое позволит определять слабые места системы защиты информации и осуществлять удаленный контроль полномочий доступа к информационным ресурсам, а также сравнивать структуры ресурсов АРМ, описанной в правилах разграничения доступа, с реальной структурой ресурсов, создавать отчет по результатам сравнения и проверять реальные права доступа пользователей к объектам доступа.

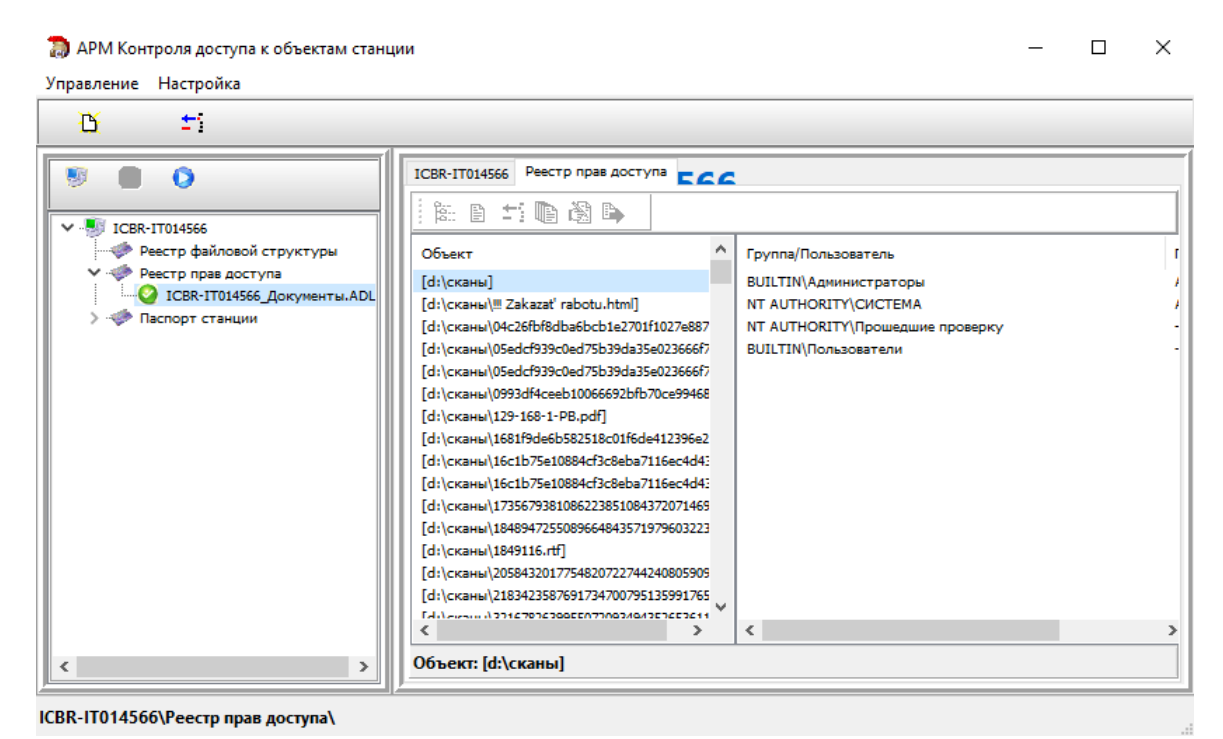

Рисунок 1 – Средство контроля доступа к объектам станций

Подводя итоги, можно сказать, что реализация организационно-технических мер защиты информации при подготовке объекта к эксплуатации является сложной задачей, требующей тщательного анализа информационной системы, разработки организационнораспорядительной документации и использования различных программ для осуществления аудита и защиты информации.

Библиографический список

1. Аверченков В.И. Аудит информационной безопасности органов исполни-тельной власти: учебное пособие / В.И. Аверченков [и др.]. – Электрон. текстовые данные. – Брянск : Брянский государственный технический университет, 2012 г. – 100 c. – Режим доступа: http://www.iprbookshop.ru/6992.html. – ЭБС «IPRbooks»

2. Блинов А.М., Информационная безопасность : учеб. пособие. Часть 1 / А.М. Блинов. СПБГУЭФ, 2010 г. – 96 с.

3. Гатчин Ю.А. Теория информационной безопасности и методология защиты информации : учеб. пособие / Ю.А. Гатчин, В.В. Сухостат. СПбГУ ИТМО, 2010 г. – 98 с.

4. Крат Ю.Г. Основы информационной безопасности : учеб. пособие / Ю.Г. Крат, И.Г. Шрамкова. Хабаровск : Изд-во ДВГУПС, 2008 г. – 112 с.

# ПРОЕКТИРОВАНИЕ ВЕБ-ПРИЛОЖЕНИЯ ДЛЯ РЕАЛИЗАЦИИ КАТАЛОГОВ ДАННЫХ С ПРИМЕНЕНИЕМ ПОЛНОТЕКСТОВОГО ПОИСКА

## Манвелян А.Ю., студент 1 курса магистратуры, факультет математики и информатики Научный руководитель: Галаган Т.А., канд. техн. наук, доцент, доцент кафедры информационных и управляющих систем ФГБОУ ВО «Амурский государственный университет» artemmanvelyan1@gmail.com

Ключевые слова: дифференцированный каталог, поиск данных, веб-приложение, laravel, vue.js.

Аннотация: В работе описывается и обосновывается необходимость создания бесплатного и открытого веб-приложения для реализации каталогов дифференцированных данных с использованием фреймворка Laravel, который позволил бы в дальнейшем с лёгкостью расширять и модернизировать проект.

В настоящее время в мире происходит информационный взрыв, постоянное лавинообразное увеличение скорости и объёма информации. Наблюдается громадный рост научных публикаций, фото и видео камеры стали доступной и обыденной вещью и на компьютерах пользователей стали хранится десятки гигабайт мультимедиа данных. В связи с этим часто возникает проблема организации этих данных, их структуризации, необходимости удобного поиска, публикации в глобальной сети.

Анализируя рынок программных продуктов для быстрой каталогизации больших объёмов различных данных, было выявлено, что не так много расширяемых, хорошо описанных и главное открытых систем. Большинство из них устарели и не соответствуют современным стандартам скорости и простоты работы. Так, например, для создания университетских онлайн-библиотек статей и книг часто используются системы, сделанные внутри вуза и являющиеся морально устаревшими в настоящее время или же, платформа WebИРБИС. Рассматривая последнюю, нельзя не отметить её достаточно обширные возможности и долгую историю разработки, но система имеет невзрачный устаревший интерфейс и медленную скорость работы, и высокий порог вхождения, что является существенными недостатками.

Предлагается создать открытое решение, с помощью которого можно просто и в кратчайшие сроки создать каталог различной информации, как например, книги, статьи, фотографии или музыкальные композиции с применением полнотекстового поиска, системы фильтров и широкой системы администрирования как для дальнейшего размещения в сети, что может быть очень удобно, например, для фотографов или университетов, так и для локальной библиотеки. В качестве основы для реализации поиска планируется использовать движок Algolia, который является мощным инструментом для полнотекстового поиска в реальном времени и предоставляет удобный RESTFul JSON API, удовлетворяющий все потребности [1]. Приложение будет иметь адаптивный современный дизайн, правильную расширяемую архитектуру, внешнее API, и широкие возможности поиска и фильтрации, что делает её возможной альтернативой для создания тех же университетских библиотек данных или любых других.

Рассмотрим механизм работы приложения, описанный ниже на рисунке 1.

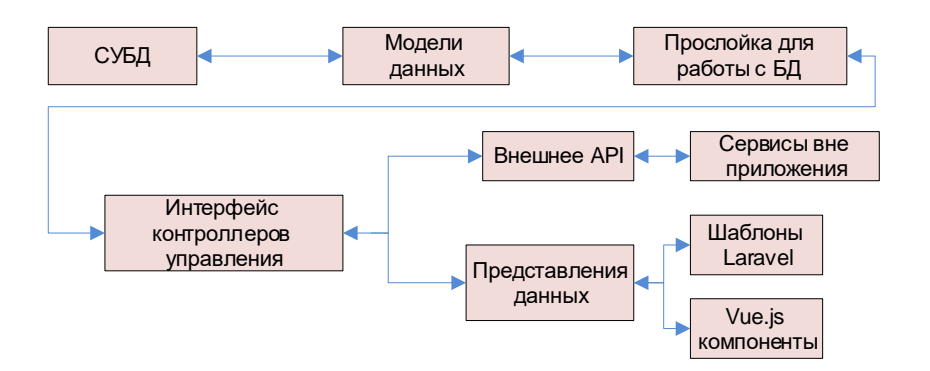

Рисунок 1 – Общая декомпозиция веб-приложения для создания каталогов

Проектирование системы предполагает, что СУБД будет взаимодействовать с механизмом моделей, описывающих таблицы БД, после данные поступают в специальную прослойку для выполнения запросов и передаются в контроллеры управления и распределения, откуда уже поступают пользователю на клиентскую часть приложения или через внешний API. В свою очередь клиентская часть, которая их отображает и может при необходимости так же работать в обратную строну, запрашивая или отправляя данные без перезагрузки страницы для удобства и быстроты пользования интерфейсом.

Ниже приведены основные функции, которые реализует данное веб-приложение:

возможность создания дифференцированных каталогов данных;

 возможность использования и настройка фильтрации и полнотекстового поиска;

возможность скачивания и комментирования данных;

 предоставление внешнего API для создания различных клиентов, например, мобильное приложение;

 возможность использования защищённой аутентификации и идентификации для пользователей с применением социальных сетей и других сервисов;

Также предполагается возможность использования нейронной сети для усовершенствования поиска, как, например, распознавание образов, что может ускорить поиск необходимых изображений.

Разработка сервиса планируется с использованием серверного фреймворка Laravel и клиентского - Vue.js, которые являются современными, открытыми и постоянно обновляющимися веб-инструментами, обеспечивающими достаточную скорость работы и в целом являющимися мощной связкой для разработки систем любой сложности и объёма.

В конечном итоге ожидается полнофункциональное нетребовательное к ресурсам открытое веб-приложение для представления и поиска различных данных, которое с легкостью можно установить на практически любой сервер и использовать из коробки.

Библиографический список

1. Algolia.com: Поисковой движок Algolia. – Режим доступа: https://algolia.com/doc. – 07.03.2020.

2. Stauffer M. Laravel: Up & Running / М. Stauffer. – 2-е изд., – М.: 1005 Gravenstein Highway North, Sebastopol, CA 95472: O'Reilly Media, 2019. – 25 c.

## АНИМАЦИЯ КОМПЬЮТЕРНЫХ МОДЕЛЕЙ ЧЕЛОВЕКА

Матвеев В.Е., Ким А.В., студенты 3 курса бакалавриата, факультет математики и информатики Научный руководитель: Еремин И.Е., д-р техн. наук, профессор кафедры информационных и управляющих систем, ФГБОУ ВО «Амурский государственный университет» xxxmk24xxx@gmail.com

Ключевые слова: компьютерное моделирование, скелетирование, анимация трехмерных моделей.

Аннотация. В работе описывается процесс скелетирования компьютерных моделей человека и анимации модели на основе скелетирования.

В настоящее время визуальные информационные технологии применяются практически во всех сферах человеческой деятельности. Одной из таких технологий является трехмерное моделирование. Его применяют в различных областях. В медицине моделирование используют для представления моделей костей, например. Это нужно для того, чтобы изготовить качественный протез. Причем создаются как полные модели костей, так и их части, потому что иногда может требоваться работать с уже присутствующей костью, но в значительной мере поврежденной. В промышленности трехмерное моделирование нашло себя в проектировании деталей для автомобилей, станков, инструментов. Высокая точность программного обеспечения в совокупности с высокой точностью станков, которые изготавливают детали обеспечивают малые погрешность, что крайне важно при изготовлении надежных механизмов. В области развлечений моделирование также является неотъемлемой частью. В некоторых случаях моделирование не просто часть, а основа. Такой областью являются трехмерные компьютерные игры, которые позволяют дизайнерам создавать полноценные трехмерные миры, качество проработки которых становится все лучше и лучше благодаря развитию трехмерного моделирования. С развитием программного обеспечения, которое позволяет создавать компьютерные модели различных объектов, внедрение трехмерного моделирования стало еще проще.

Конечной целью работы является создание трехмерных моделей исторических персонажей и анимация их характерного движения.

Для достижения этой цели применяются такие программные средства, как:

1. Blender – свободный, профессиональный пакет, для создания трехмерной графики.

2. MakeHuman – свободное программное обеспечение, предназначенное для создания трехмерных, фотореалистичных моделей человека.

3. Marvelous Designer – программное обеспечение, предназначенное для создания трехмерной одежды.

Первым этапом была создана модель человека. Для этой задачи использовалась программа MakeHuman, с помощью которой была настроены внешние характеристики человека. Данная программа позволяет не только создавать детальные модели человека, но и одевать на него различную одежду, а также связывать модель со скелетом, детальность которого можно настраивать.

Полученная в MakeHuman модель была экспортирована в Marvelous Designer. С помощью инструментов, позволяющих создавать одежду из примитивов вроде

многоугольников и кривых, была создана одежда для модели человека. Помимо гибкой системы создания одежды из примитивов в окне двухмерного редактирования Marvelous Designer позволяет «вручную» подгонять одежду в окне трехмерного представления модели в одежде.

На следующем этапе модель, полученная на предыдущих шагах, экспортируется в Blender. В этой программе производится процесс анимации трехмерной модели человека. Для этого одежде задаются модификаторы и веса, а скелет, к которому привязана модель человека, получает серию координат, последовательность которых и представляет собой конечную анимацию.

На следующих рисунках показано покадровая анимация ходьбы модели человека, выполненная в Blender. Одежда для примера была взята из набора стандартной одежды в MakeHuman.

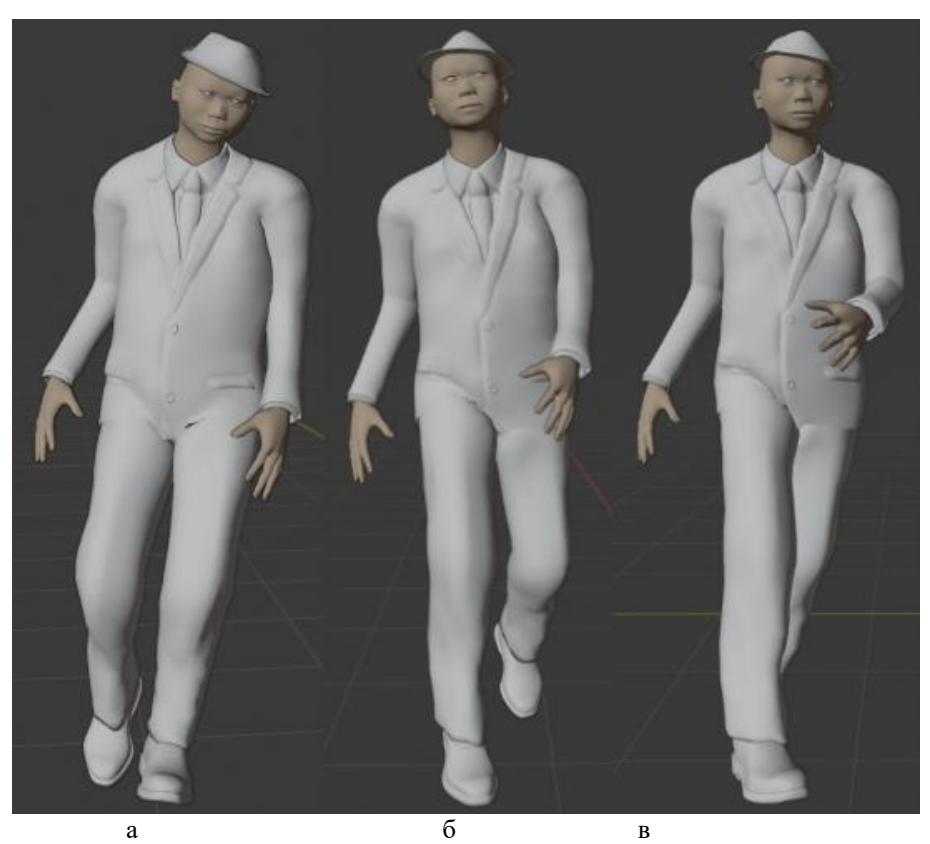

Рисунок 1 – Анимация ходьбы

В результате данной работы были воссозданы исторические персонажи и их характерные черты, такие как движения и одежды, а также произведена анимация компьютерных моделей этих персонажей.

Библиографический список

1. Федченко А.М. Моделирование движения человека / А.М. Федченко // Молодежь XXI века: шаг в будущее : в 8 т. : материалы 13-й регион. науч.-практ. конф. с межрегион. и междунар. участием, посвященной Году истории в Российской Федерации (г. Благовещенск, 17-18 мая 2012 г.). - Благовещенск : Изд-во Благовещ. гос. пед. ун-та, 2012. - Т. 6. – С. 88.

2. Основы прикладной антропологии и биомеханики : учеб. пособие : Доп. Мин. обр. РФ / Л.П. Шершнева, Л.В. Ларькина, Т.В. Пирязева. - 2-е изд., перераб. и доп. - М. : ФОРУМ : ИНФРА-М, 2018. - 160 с. : рис., табл. - (Высшее образование). - Библиогр. : с. 158.

## ТЕХНОЛОГИЯ ПРОГРАММИРОВАНИЯ ГРУППЫ БЕСПИЛОТНЫХ ЛЕТАТЕЛЬНЫХ АППАРАТОВ ДЛЯ АВТОНОМНОГО ПОЛЕТА

## Мокронос К.К., студент 1 курса магистратуры, факультет математики и информатики Научный руководитель: Жилиндина О.В., канд. техн. наук, доцент кафедры информационных и управляющих систем ФГБОУ ВО «Амурский государственный университет» [kirilov110@gmail.com](mailto:kirilov110@gmail.com)

Ключевые слова: беспилотные летательные аппараты, квадрокоптеры, дрон.

Аннотация: рассматривается актуальность использования беспилотных летательных аппаратов в настоящее время и способы программирования автономного полета группы дронов для различных задач.

В современное время беспилотные летательные аппараты (БПЛА) используются для решения разнообразных военных и мирных задач, которые прежде решались с применением пилотируемых самолётов и вертолётов. Эксплуатация БПЛА в большинстве случаев сравнительно дешева, а их невысокая, в сравнении с пилотируемыми ЛА, собственная стоимость и отсутствие людей на борту позволяют отправлять их на выполнение заданий, в которых существует значительная опасность потери летательного аппарата. Первоначально БПЛА управлялись удалённо с земли, но современные беспилотные системы всё чаще оснащаются автопилотом и бортовым компьютером, которые позволяют им решать в автономном режиме весьма сложные задачи.

Необходимость в автономном функционировании может возникать в тех случаях, когда управление БПЛА с земли затруднено, – например, в силу большого удаления, особенностей местности, необходимостью радиомолчания или даже сложностью лицензирования радиочастот. Использование автономных БПЛА позволяет также избежать необходимости многочасового ручного пилотирования человеком по заранее заданному маршруту – к примеру, в тех задачах, в которых конечной целью является аэрофотосъёмка удалённого объекта.

В общем случае составными механическими частями квадрокоптера являются (см. рис. 1): рама, пропеллеры, плата управления, блок аккумуляторов, электроприводы, контроллеры приводов и различные датчики, в том числе камера. На рисунке 2 представлена функциональная схема управления квадрокоптером.

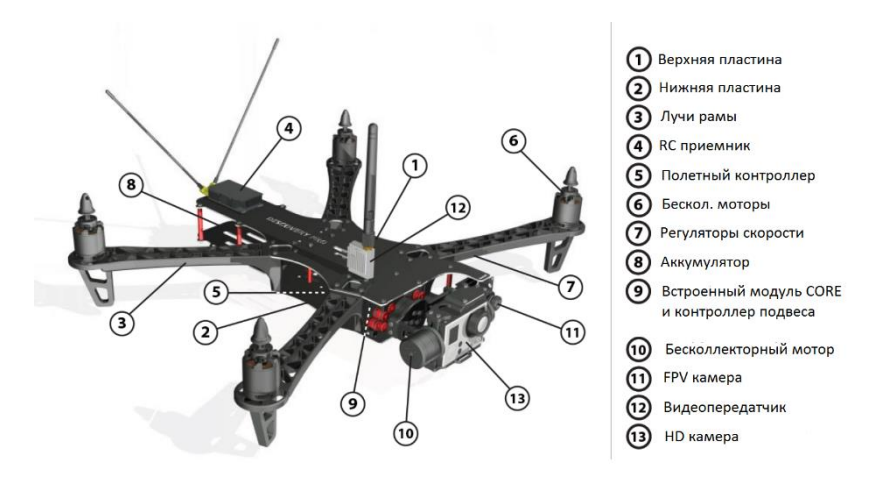

Рисунок 1 - Механические части квадрокоптера

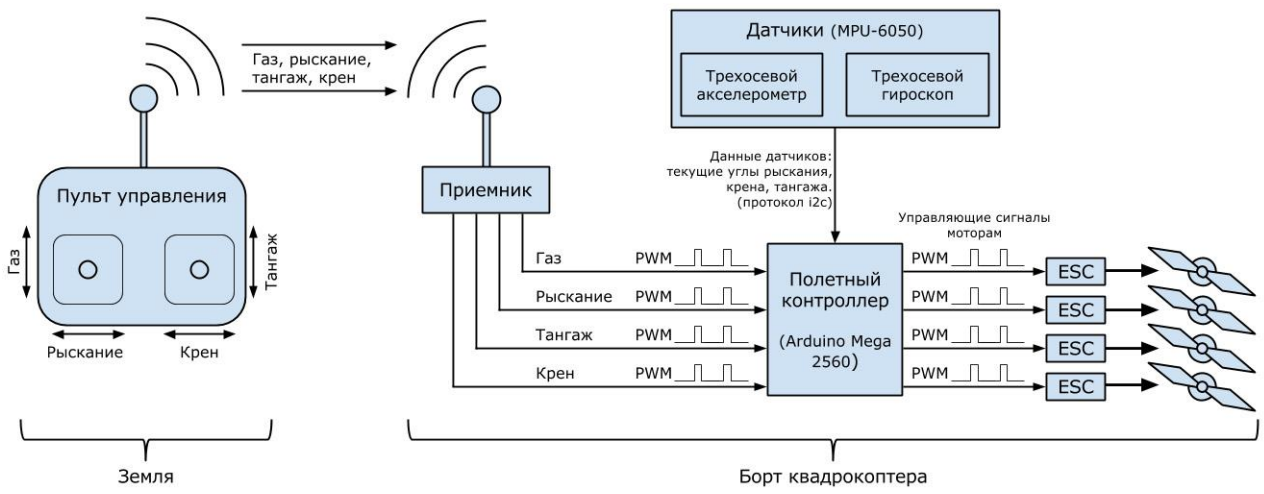

Рисунок 2 – Функциональная схема управления

Являясь перспективным типом малоразмерных БЛА, квадрокоптеры уже сейчас находят широкое применение не только поодиночке, но и в составе групп. Так, группы квадрокоптеров применяются при проведении световых шоу и рекламных акций, при мониторинге местности. Ведутся работы по применению групп квадрокоптеров для формирования мобильных фазированных антенных решеток, мобильных телекоммуникационных сетей быстрого развертывания, формированию ложных целей для средств радиоэлектронной разведки противника и др.

Целью проводимого исследования является разработка технологии, которая может быть применена для создания решения разнообразных задач с использованием автономной группы БПЛА. Данная технология представляет собой спецификацию логической и физической архитектуры системы, спецификацию процесса разработки системы, а также программный фреймворк, в котором могут быть реализованы стратегии агентов. Так же в рамках настоящей работы предложено сформировать общий подход к разработке беспилотных систем, описать примерную архитектуру такой системы, а также создать прототип программного фреймворка. С применением данного фреймворка выполнить тестовую реализацию системы для управления группой БПЛА, решающей задачу полёта по маршруту с минимизацией энергозатрат.

Для выполнения поставленной задачи рассматривается трёхслойная модель системы, включающая в себя высокоуровневую спецификацию задачи, поставленной перед группой БПЛА, промежуточный слой, реализующий логику поведения дронов, а также нижний слой, отвечающий за управление системами летательного аппарата, базовой станции и обеспечивающий связь между всеми устройствами. Подробно рассматривается ПО, составляющее промежуточный слой системы, который отвечает за координацию взаимодействия между уровнями.

Библиографический список

1. Амелин К.С., Антал Е.И., Васильев В.И, Граничина Н.О. Адаптивное управление автономной группой беспилотных летательных аппаратов // Стохастическая оптимизация в информатике. – 2009. – С. 157–166.

2. Аверьянов Г. С. Основы теории автоматического управления : учебное пособие / Г.С. Аверьянов, А.Б. Яковлев. — Омск : Омский государственный технический университет, 2017. - 108 c.

3. Биард У. Малые беспилотные летательные аппараты : теория и практика / Рэндал Биард У., Тимоти Мак Лэйн У. ; перевод А.И. Демьяников ; под редакцией Г.В. Анцев. - Москва : Техносфера, 2015. - 312 c.

УДК 004

#### РЕКОНСТРУКЦИЯ ОБЩЕГО ВИДА АЛБАЗИНСКОГО ОСТРОГА В 1685 ГОДУ

Нацвин А.В., студент 1 курса магистратуры, факультет математики и информатики Научный руководитель: Еремин И.Е., д-р техн. наук, профессор кафедры информационных и управляющих систем ФГБОУ ВО «Амурский государственный университет» natsvin1998@yandex.ru

Ключевые слова: Албазинский острог, реконструкция, 3D-моделирование.

Аннотация: исследование направлено на реконструкцию архитектурных построек Албазинского острога 80-х годов XVII века.

На сегодняшний момент исследование исторических событий посредством реконструкции является основой событийного туризма, способствующего экономическому развитию, как отдельно взятых регионов, так и некоторых небольших стран в целом. Одним из исторических направлений подобных исследований являющимся важным для развития Амурской области можно обозначить историческую реконструкцию Албазинского острога. Существенный прогресс в вышесказанных исследованиях может основываться на применении современных информационных технологий.

Целью проводимого исследования является реконструкция общего вида основных архитектурных построек Албазинского острога 80-х годов XVII века.

Исходными данными для достижения поставленной цели могут являться разнообразные источники исторического характера. В данном исследовании источниками информации выступали: роспись, составленная воеводой Алексеем Толбузиным, рисунок осады Албазинского острога из китайского атласа XVII века и топографические планы археологических раскопок.

Говоря о существующих макетах, располагающихся в краеведческих музеях Амурской области, можно отметить их несоответствие современным историческим данным, так как построение этих макетов проводилось с использованием эскиза разработанного В.И. Кочедамовым на основе архивных данных [1]. Ошибочность макетов подтверждается тремя археологическими раскопками, проведенными в 1974-1980, 1988-2002 и 2011-2016 годах [2]. Эти раскопки помогли определить положение отдельных сооружений острога: остатки северо-восточной угловой башни, возможный фундамент Воскресенской церкви и колодец, и засыпавшие его остатки крепостной стены [3].

Первым этапом построения макета является получение общего вида исследуемых объектов на основе информации из росписи а так же рисунка из китайского атласа, дополняя недостающие элементы данными об аналогичных постройках того времени. После следует разместить на карте раскопов известные объекты (в данном случае это северо-восточная башня и Воскресенская церковь) в соответствии с их местоположением, пользуясь описанием длин стен, можно начать располагать остальные постройки.

Величины, которыми описаны размеры строений это сажень и аршин, причем сажень может быть казенная и маховая. Так как современное программное обеспечение по 3Dмоделированию работает в метрической системе требовалось перевести все величины в метрические, т.е. казенная сажень равна 2,16 метров, маховая 1,78 метра, а аршин 0,78 метра. Пользуясь данными выводами, с помощью программного обеспечения Blender был построен упрощенный вариант макета Албазинского острога (Рисунок 1).

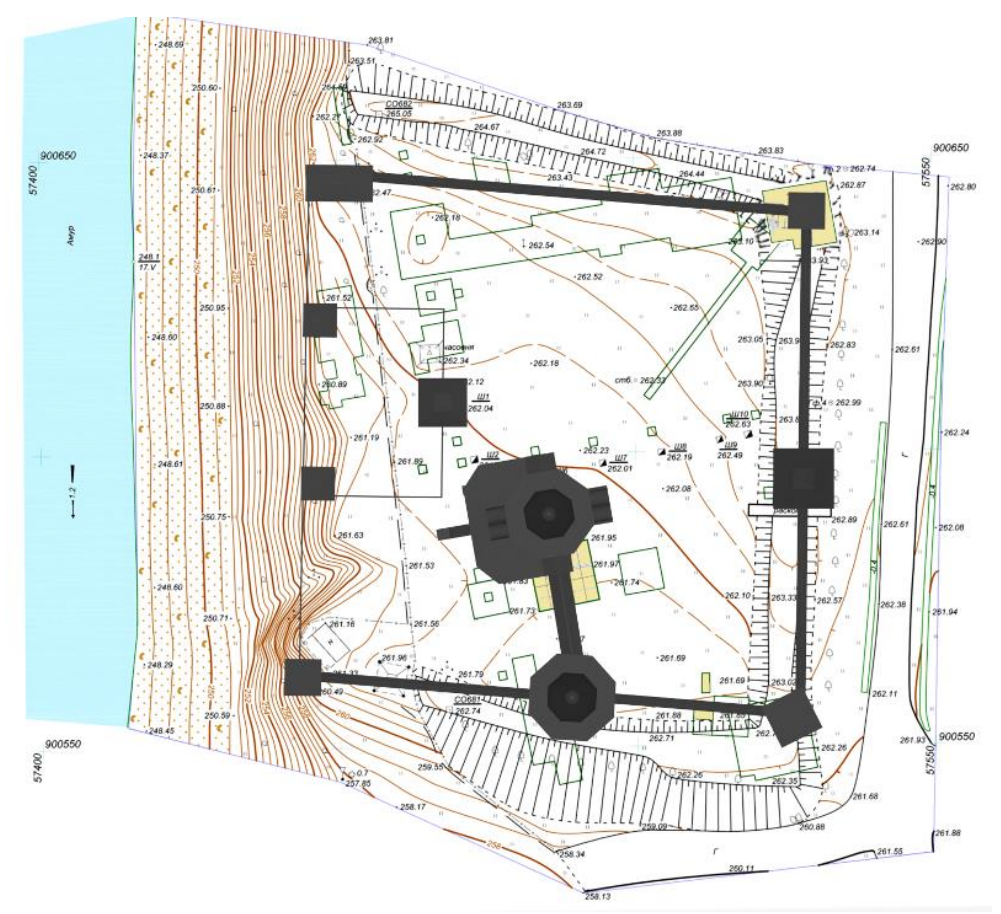

Рисунок 1 - Макет Албазинского острога

На основе полученного макета была начата работа по созданию подробного макета. В основе построения макета лежат «примитивы» как доски и бревна, интерпретируемые в программном обеспечении как цилиндрические и прямоугольные параллепипеды. Построение ведется по аналогии с настоящим строительством, с учетом особенностей которые необходимы для последующей трехмерной печати.

Библиографический список

1. Кочедамов В.И. Первые русские города Сибири. – М.: Стройиздат, 1978.

2. Артемьев А.Р. Города и остроги Забайкалья и Приамурья во второй половине XVII– XVIII вв. – Владивосток: Изд. ИИАЭ НДВ ДВО РАН, 1999.

3. Забияко А.П., Черкасов А.Н. Албазинский острог: история, археология, антропология народов Приамурья. – Новосибирск: Изд. ИАЭТ СО РАН, 2019.

#### УЛУЧШЕННАЯ ТЕХНОЛОГИЯ ТРЕХМЕРНОЙ ПЕЧАТИ МЕТОДОМ ПОСЛОЙНОГО НАПЛАВЛЕНИЯ

## Петренко А.В., студент 4 курса, факультет математики и информатики Научный руководитель: Еремин И.Е., д-р техн. наук, профессор кафедры информационных и управляющих систем ФГБОУ ВО «Амурский государственный университет» alexeypetrenko28@yandex.ru

Ключевые слова: трехмерная печать, метод послойного наплавления, филамент.

Аннотация: в работе рассмотрены проблемы трехмерной печати методом послойного наплавления, методы их устранения.

Данная работа посвящена исследованию и разработке технологии по улучшению качества трехмерной печати методом послойного наплавления (рисунок 1).

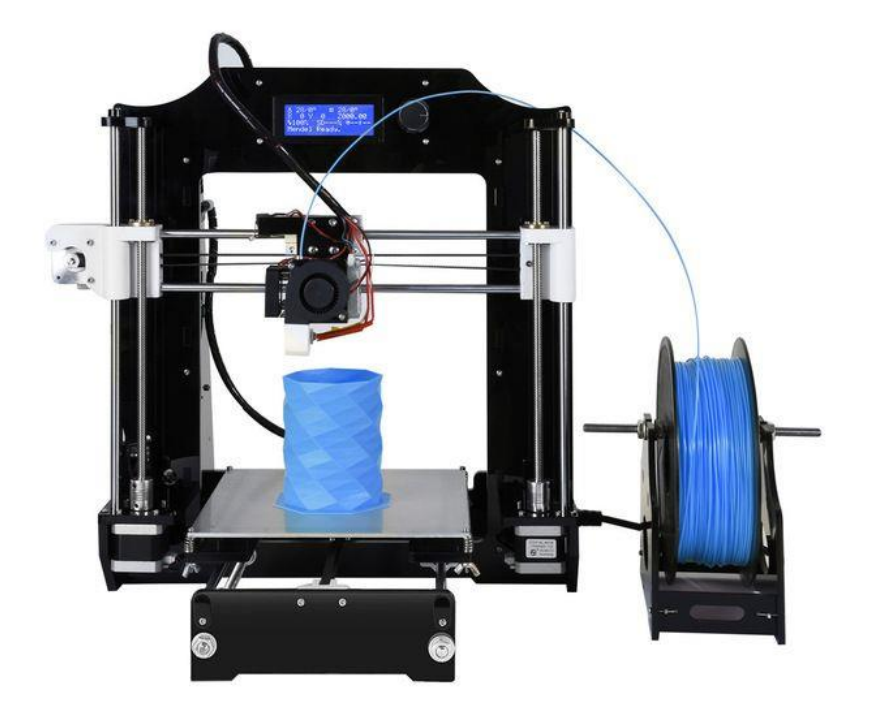

Рисунок 1 – FDM – принтер открытого типа с прямым способом подачи филамента

Моделирование методом послойного наплавления FDM (англ. fused deposition modeling), он же FFF (англ. fused filament fabrication), в настоящее время завоевывает огромную популярность среди любителей и профессионалов трехмерного моделирования, в связи со своей доступностью и простотой эксплуатации. Но при всех своих достижениях, данная технология имеет огромные недостатки, которые требуют индивидуального подхода к проблеме и выявления средств их устранения.

Исследование проводилось на FFF 3D-принтерах открытого и закрытого типа (рисунок 2), с подачей филамента прямым и удаленным способом. Также в исследовании использовались 2 вида филамента: PLA-пластик (полилактид, ПЛА) и ABS-пластик (англ. Acrylonitrile butadiene styrene), произведено их сравнение, выявлены достоинства и недостатки каждого из них. Проведен сравнительный анализ и получен основной список достоинств и недостатков, при печати тем или иным способом и филаментом. Проведены тесты программ для настройки и подготовки 3D – принтера к печати, разобраны их преимущества и недостатки. Предложены методы усовершенствования данных технологий, включающие в себя усовершенствование модели посредством ПО для трехмерного моделирования [1] и подбор параметров печати в слайсере для различных видов филаментов и 3D – принтеров.

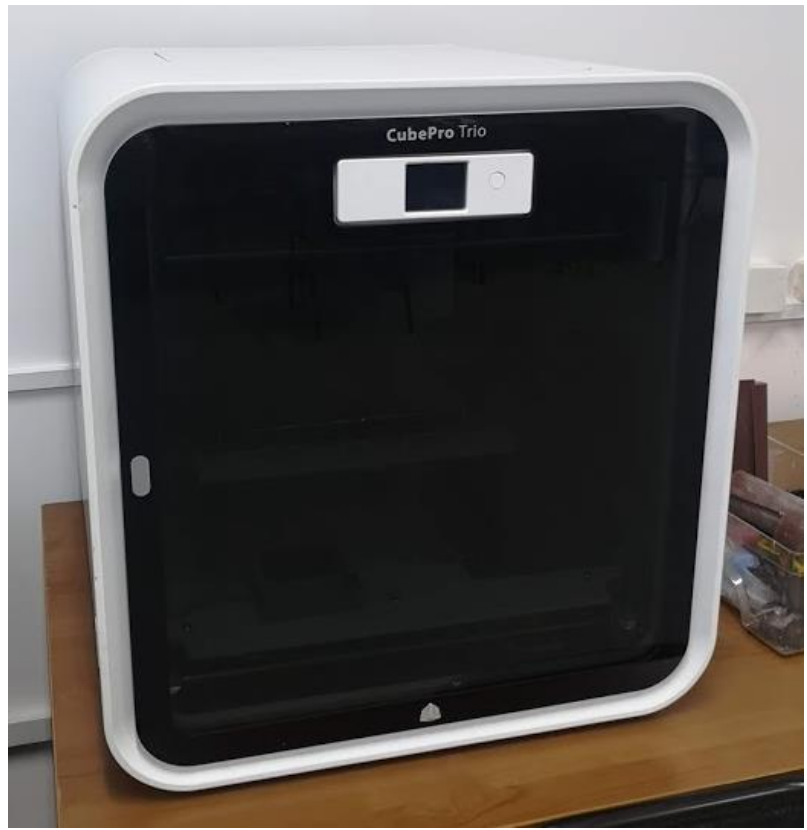

Рисунок 2 – FDM – принтер закрытого типа с удаленным способом подачи

Результатом данной работы являются разработанные технологии и методики по улучшению качества трехмерной печати на перечисленных видах принтеров. Показана эффективность применения данных технологий для печати различных видов трехмерных моделей.

Библиографический список

1. Горелик А.Г. Самоучитель 3ds Max 2014. - СПб.: БХВ-Петербург, 2014. -544 с.

# ПРОЕКТИРОВАНИЕ ВЕБ-ПРИЛОЖЕНИЯ ДЛЯ ОБРАБОТКИ ГНСС-ДАННЫХ С ИСПОЛЬЗОВАНИЕМ МИКРОСЕРВИСНОЙ АРХИТЕКТУРЫ

## Понизов А.В., студент 1 курса магистратуры, факультет математики и информатики Научный руководитель: Галаган Т.А., канд. техн. наук, доцент, доцент кафедры информационных и управляющих систем ФГБОУ ВО «Амурский государственный университет» aleksandrponizov@gmail.com

Ключевые слова: обработка данных, гнсс-данные, микросервисная архитектура, lxcконтейнеры, C#

Аннотация: в работе описывается и обосновывается необходимость создания вычислительной сети, с использованием микросервисной архитектуры, для обработки ГНСС-данных, используемых для анализа геодинамической активности.

Одним из важных аспектов современной геологии является анализ активности различных тектонических структур. Одним из наиболее эффективных подходов анализа является космическая геодезия (ГНСС). Он позволяет исследовать движения и деформации как локального, регионального, так и глобального масштаба. Результирующая точность таких измерений – до 0,1 сантиметра – достаточна для фиксации деформаций в пределах внутриконтинентальных районов.

Для получения необходимой точности используется смешанный режим работ, который включает в себя:

- режим полевых кампаний, в ходе которых периодически повторяющиеся кратковременные измерения проводятся на реперных пунктах геодезической сети;

- непрерывный режим – длительные наблюдения выполняются на постоянно действующих станциях, что позволяет достигать значения самой высокой точности и улавливать кратковременные деформации.

Также для непрерывного режима необходимо отметить большое количество создаваемой приемниками информации в день (порядка 10 Гб в день), и её высокой распределенности. Это обуславливается двумя параметрами измерений: частотой дискретизации сигнала (1 сек.) при обмене информацией между принимающей станцией и спутниками, и количеством станций-приемников, расположенных на исследуемой территории.

Процесс, в рамках подхода космической геодезии, состоит из нескольких этапов:

- сбор «сырых» данных на исследуемой территории, посредством использования стационарных и портативных ГНСС-приемников;

- загрузка «сырых» данных с приемников на локальные хранилища;

- преобразование «сырых» данных в открытый формат RINEX;

- загрузка файлов спутниковых орбит, навигационных и дополнительных файлов, необходимых для последующих этапов;

- обработка данных с помощью различных математических методов;

- проверка предварительных результатов;
- получение итоговых результатов и их визуализация на карте;

Предлагается создать решение, внедрение которого позволит автоматизировать процессы сбора, хранения, а также обработки информации. Использование микросервисной архитектуры, позволит увеличить горизонтальную масштабируемость системы, что в свою очередь позволит производить больше расчетов на единицу времени, а также увеличит

гибкость в работе, уменьшит временную цену ошибочных расчетов и повысит общую продуктивность процесса. Приложение будет иметь адаптивный и современный Вебинтерфейс, микросервисную архитектуру, построенную на базе протокола HTTP, обеспечит возможность гибкой настройки процесса анализа геодинамической активности. Декомпозиция веб-приложения, построенного на основе микросервисной архитектуре представлена на рисунке 1.

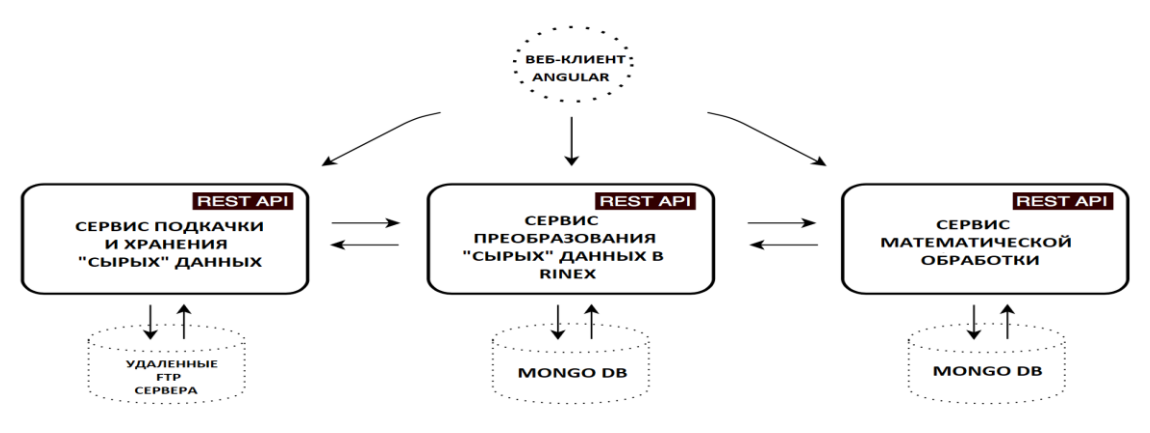

Рисунок 1 – декомпозиция веб-приложения, микросервисная архитектура

Функционал веб-приложения:

- сбор, систематизация и первичная обработка имеющихся геодезических данных;

- математическая обработка: результатов: приведение к условиям однородной среды, нормирование, осреднение в квадратах, расчет показателей в равнозначных градациях (баллах), расчет суммарного балла, построение картосхем в изолиниях;

- отображение результатов обработки в удобном виде;

- отображение информации об актуальности и доступности данных в источниках;
- отображение информации о текущих задачах анализа;
- возможность настройки процесса обработки и математической обработки данных;

Разработка серверной основы приложения планируется с использованием платформы Microsoft .Net Core 3.1, к преимуществам которой можно отнести длительный цикл поддержки, кроссплатформенность, открытость, производительность. В рамках клиентской части планируется использование фреймворка Angular 2+, основой которого является язык TypeScript, успешно совмещающий всю мощь строго типизированных языков и гибкость языка JavaScript. К преимуществам можно отнести и компонентную базу фреймворка, развиваемую авторами, что гарантирует стабильную работу при последующих обновлениях. Каждый сервис будет расположен в легковесном LXC-контейнере, вместе с необходимым окружением.

Библиографический список

1. Инструментальное и информационно-технологическое обеспечение сейсмологических наблюдений на Дальнем Востоке России / Ханчук А.И., Коновалов А.В., Сорокин А.А [и др.]. – Вестник ДВО РАН. - № 3. - 2011. – 127-137 c.

2. Микросервисы. Паттерны разработки и рефакторинга / Ричардсон Крис – СПб.: Питер, 2019. – 544 с.

3. Начало формирования единой сети геодинамических наблюдений. / Быков В.Г., Бормотов В.А., Коковкин А.А [и др.]. – Вестник ДВО РАН. – 2009. - № 4. – C. 83-93.

4. CLR via C#. Программирование на платформе Microsoft .NET Framework 4.5 на языке C#. 4-е изд. – СПб.: Питер, 2013. – 896 с.

## ТЕХНОЛОГИЯ ИНЕРЦИАЛЬНОГО ЗАХВАТА ДВИЖЕНИЯ ДЛЯ АНИМАЦИИ 3D МОДЕЛЕЙ ИСТОРИЧЕСКИХ ПЕРСОНАЖЕЙ

## Решетов К.Ю., студент 1 курса магистратуры, факультет математики и информатики Научный руководитель: Еремин И.Е., д-р техн. наук, профессор кафедры информационных и управляющих систем ФГБОУ ВО «Амурский государственный университет» kirill.reshetov@gmail.com

Ключевые слова: Motion capture, технология инерциального захвата движения

Аннотация: целью данной работы является практическое применение технологии инерциального захвата движения (motion capture) для компьютерной анимации исторических персонажей, представленных казаками и манчжурами XVII века. В данной работе описывается технология создания недорогого инерциального костюма захвата движения, построенного на датчиках абсолютной ориентации BNO055 и передачей структурированной информации в 3D редактор Blender для анимации трехмерной модели исторического персонажа.

Захват движения человека и оценка его кинематических и динамических параметров в реальном масштабе времени применяется во многих областях, например, медицине, спорте, искусстве и индустрии развлечений.

Задачей проводимого исследования является создание инерциальной системы захвата движения, обладающей относительно низкой стоимостью. Инерциальная система захвата движения основана на сети из 15 датчиков абсолютной ориентации BNO055 (разработки фирмы Bosch), подключенных через два I2C-мультиплексора TCA9548A к аппаратной платформе Arduino Mega, где датчики абсолютной ориентации прикреплены к каждому сегменту, положение которого должно быть отслежено (рисунок 1).

Датчики закреплены на эластичном костюме и подключены с помощью 2-парной витой пары UTP-2. Коммуникация определяется протоколом связи. Отображение ориентации на определенные сегменты скелета позволяет фиксировать движение объекта. Зная все изменения сегментов во времени, можно проследить общую позу человека [1].

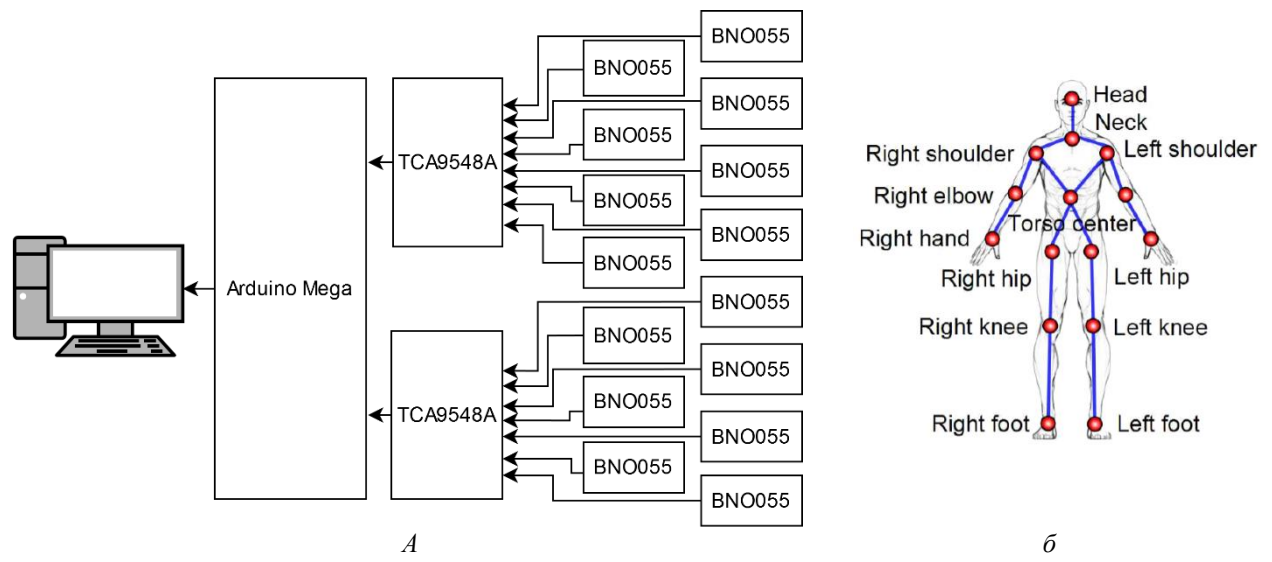

Рисунок 1 – Схема из 15 датчиков (а), схема закрепления датчиков на теле человека [2] (б)

С датчиков поступают данные в виде кватернионов [3]. Далее осуществляется обработка потока данных скриптом на языке Python (с использованием математической библиотеки mathutils для обработки кватернионов) и дальнейшей передачей структурированной информации в 3D редакторе Blender для анимации трехмерной модели исторических персонажей. Датчики располагаются на теле человека в точках, соответствующих точкам на 3D-скелете 3D модели [2].

Данные, обрабатываемые контроллером, представляют следующий вид (рисунок 2):

| 60 COM5                                                                        | e<br>$\Box$    |
|--------------------------------------------------------------------------------|----------------|
|                                                                                | Отправить      |
| 0.21, 0.61, −0.61, 0.45; 0.04, −0.59, −0.39, 0.71; 0.19, 0.38, −0.49, 0.76;    | ۸              |
| $[0.21, 0.61, -0.61, 0.45, 0.04, -0.60, -0.40, 0.69, 0.19, 0.38, -0.48, 0.77;$ |                |
| 0.21, 0.62, −0.61, 0.46; 0.04, −0.61, −0.42, 0.67; 0.19, 0.38, −0.48, 0.77;    |                |
| 0.21, 0.62, -0.61, 0.46; 0.03, -0.63, -0.44, 0.63; 0.19, 0.38, -0.48, 0.77;    |                |
| 0.21, 0.62, −0.60, 0.46; 0.02, −0.65, −0.45, 0.61; 0.19, 0.38, −0.49, 0.76;    | $\equiv$       |
| ⊪0.21, 0.64, -0.59, 0.45; 0.02, -0.67, -0.46, 0.58; 0.18, 0.38, -0.49, 0.77;   |                |
| ⊪0.21, 0.64, -0.58, 0.45; 0.01, -0.69, -0.47, 0.55; 0.18, 0.38, -0.48, 0.77;   |                |
| ⊪0.21, 0.65, -0.58, 0.45; 0.00, 0.72, 0.48, -0.50; 0.19, 0.37, -0.48, 0.77;    |                |
| ⊪0.20, 0.65, -0.58, 0.45; 0.01, 0.72, 0.49, -0.48; 0.19, 0.37, -0.48, 0.78;    |                |
| ⊪0.19, 0.65, -0.58, 0.44; 0.01, 0.73, 0.51, -0.46; 0.18, 0.37, -0.48, 0.78;    |                |
| 0.19, 0.66, −0.58, 0.44; 0.02, 0.74, 0.51, −0.44; 0.18, 0.37, −0.48, 0.78;     |                |
| ⊪0.19, 0.67, -0.57, 0.43; 0.02, 0.77, 0.51, -0.39; 0.17, 0.38, -0.48, 0.78;    |                |
| ⊪0.17, 0.67, -0.58, 0.43; 0.03, 0.78, 0.51, -0.37; 0.17, 0.38, -0.48, 0.77;    |                |
| ∥0.16, 0.68, −0.58, 0.42; 0.03, 0.78, 0.52, −0.35; 0.16, 0.38, −0.48, 0.77;    |                |
| 115200 бод<br>NL (Новая строка)<br>÷<br>Автопрокрутка Показать отметки времени | Очистить вывод |

Рисунок 2 – Выходные данные

Представленные данные можно прокомментировать следующим образом: микроконтроллер считывает ориентацию каждого датчика в кватернионах и отправляет их в виде строки. В каждой строке представлено три кватерниона, состоящих из четырех чисел через запятую. Каждый кватернион соответствует изменению положения определенного узла на скелетной модели в 3D редакторе Blender.

Для отработки схемы был собран рабочий макет из трех датчиков и осуществлено устойчивое получение телеметрии. В дальнейшем планируется создание костюма с закрепленными на нем 15 датчиками абсолютной ориентации, разработка моделей для печати на 3D-принтере корпуса для контроллера для закрепления на костюме и 15 корпусов для фиксации датчиков на костюме. Также планируется написание скрипта на языке Python для обработки данных в режиме реального времени в 3D редактор Blender для анимации 3D моделей исторических персонажей, представленных казаками и манчжурами XVII века для компьютерной исторической реконструкции осады Албазинского острога 1685 года. В дальнейшем планируется создание исторического мультипликационного фильма.

#### Библиографический список

1. Szczęsna, Agnieszka & Pruszowski, Przemyslaw & Skurowski, Przemysław & Lach, Ewa & Słupik, Janusz & Pęszor, Damian & Paszkuta, Marcin & Polanski, Andrzej & Wojciechowski, Konrad & Janiak, Mateusz & Lebek, Kamil. Inertial Motion Capture Costume // Procedia Technology. – 2017. –  $N_2$  27. – C. 139-140.

2. Han, Fei, et al. Space-time representation of people based on 3D skeletal data A review // Computer Vision and Image Understanding. – 2017. – № 158. – С. 85-105.

3. Pruszowski P, Szczesna A, Polański A, Słupik J, Wojciechowski K. Adaptation Mechanism of Feedback in Quaternion Kalman Filtering for Orientation Estimation Artificial Intelligence and Soft Computing // Springer International Publishing. – 2015. – С. 739-748.

## ИССЛЕДОВАНИЕ УТЕЧКИ ИНФОРМАЦИИ ПО АКУСТИЧЕСКИМ КАНАЛАМ В ПОМЕЩЕНИЯХ С ПОМОЩЬЮ 3D-МОДЕЛИРОВАНИЯ

## Толкачев А.О., студент 1 курса магистратуры, факультет математики и информатики Научный руководитель: Бушманов А.В., канд. техн. наук, доцент кафедры информационных и управляющих систем ФГБОУ ВО «Амурский государственный университет» toxa1825@gmail.com

Ключевые слова: Уравнение акустической диффузии, информационная безопасность, утечка информации, звукоизоляция, акустика, акустический канал, распространение звука

Аннотация: В данной исследовательской работе представлены разработка и моделирование процесса распространения звука с учетом изменения основных свойств среды, демонстрируя наглядно пользователю акустические каналы утечки информации и дает возможность виртуально испытать методы увеличения звукоизоляции или звукопоглощения для предварительной оценки эффективности разработанных методов с помощью программной платформы COMSOL Multiphysics.

Цель исследования – моделирование процесса шумоизлучения в помещении с помощью программного пакета моделирования и расчёта акустических задач. Методологии акустического исследования составляют: методы измерения разборчивости речи: Покровского, образцовый метод, формантный метод, акустическое уравнение диффузии.

Исходные данные для исследования были получены эмпирическим путём с помощью специализированного прибора – шумомера. Далее был произведен инженерный анализ конструкций исследуемого помещения. Следующим этапом исследования является выявление естественных и искусственных каналов утечки информации по акустическим каналам.

Затем произведён расчёт разборчивость речи в помещении для проведения конфиденциальных переговоров, на основе полученных данных предыдущих этапов исследования. С помощью программного комплекса «COMSOL» версии 5.2а разработана 3D-модель исследуемого объекта (инженерная конструкция, мебель и т.п.), в которую внесены свойства материалов.

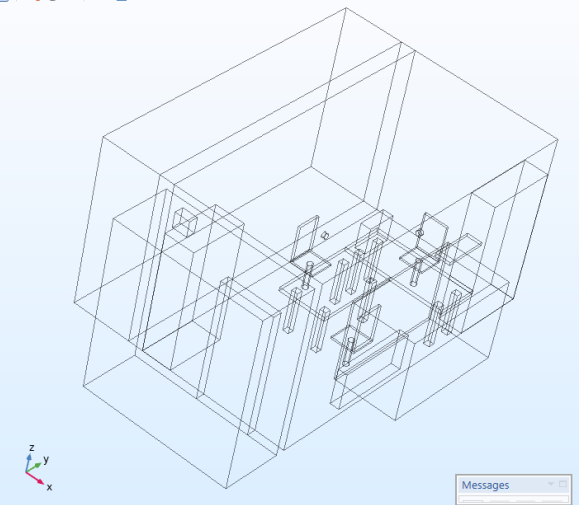

Рисунок 1 – 3D-модель исследуемого помещения

Далее производилась моделирование процесса шумоизлучения в изменяемой среде (температура, давление) получения дополнительной информации о возможных уязвимых местах утечки информации по акустическим каналам.

Следующим этапом исследования является анализ и сравнение результатов, полученных экспериментальным путём и с помощью моделирования процесса шумоизлучения, что позволило разработать новый метод оценки защиты информации по акустическим каналам связи при использовании только программного пакета.

В конечном результате исследования предложена 3D-модель нарушителя в нескольких вариациях: модель нарушителя (3D-модель с настоящим шумоизлучением) и модель нарушителя с реализованными рекомендациями для защиты информации (3D-модель с реализованными методами защиты информациим).

В разработанный комплексный метод предотвращения утечки информации по акустическим каналам в исследуемых помещениях включает следующие основные этапы:

1) инженерный анализ строительных конструкций исследуемого объекта;

2) выявление естественных и искусственных каналов утечки информации;

по акустическим каналам;

3) выполнение исследований и экспериментов на основе измеримых данных (Уравнение акустической диффузии, метод Покровского, образцовый метод, метод формантной разборчивости и т. п.);

4) проектирование «3D модели», выявление уязвимых мест;

5) подбор методов защиты акустической информации;

6) проверка подобранных методов защиты информации на разработанной 3D-модели.

Отсюда можно сделать вывод: защищённая информационная среда – непременное условие развития экономики рынка и других сфер общества. Комплексный метод – является гарантией 100 %-й защиты утечки информации от злоумышленников.

Об актуальности и чрезвычайной важности решения данной проблемы в области информационной безопасности в век глобального развития информационных технологий неоспоримо. Выявление и своевременная ликвидация возможных акустических каналов утечки информации, является отличным оружием против промышленного шпионажа, так как он набирает всё больший оборот в рыночной экономике.

Библиографический список

1. Абалмазов Э.И. Методы и инженерно-технические средства противодействия информационным угрозам. - М.: Гротек, 2017.

2. Быков Ю.С. Составление артикуляционных таблиц русской речи и метод определения звуковой разборчивости. - М.: Труды Комиссии по акустике АН РФ, 2012.

3. Иванов Н.И. Инженерная акустика: Теория и практика борьбы с шумом: учебник. – М.: Университетская книга, Логос, 2008.

УДК 004

#### РАЗРАБОТКА ANDROID-ПРИЛОЖЕНИЯ ДЛЯ ПРИМЕНЕНИЕ В МЕДИЦИНЕ

Храпов А.Б., студент 1 курса магистратуры, факультет математики и информатики Научный руководитель: Бушманов А.В., канд. техн. наук, доцент, доцент кафедры информационных и управляющих систем ФГБОУ ВО «Амурский государственный университет» alex.hrapov@mail.ru

Ключевые слова: android, android sdk, java, мобильное приложение

Аннотация: В наши дни мобильные устройства заняли прочное место в повседневной жизни людей. Они начали свой путь в качестве телефонов, впоследствии обретая вес больше и больше функций, превратившись, в конце концов, в полезных помощников. Более того, с развитием интернета мобильные устройства стали средством получения доступа к мировым информационным ресурсам из любой точки мира [4]. Если учесть, что информация в современном обществе является одним из наиболее востребованных ресурсов, а также обратить внимание на развитие технологий, сказывающееся на цене, качестве и технических характеристиках мобильных устройств, то совершенно естественным следствием является очень высокий спрос на мобильные устройства в современном мире [3].

Целью исследования является разработка и внедрение программного продукта Android-приложений. Разработка программного продукта значительно облегчит работу клиенту, окажет помощь в составлении и добавлении нужных препаратов, которые необходимо принять в определенный день и время.

Объектом исследования в данной работе выступает разработка приложений под мобильную платформу Android для обеспечения взаимодействия.

Задачи:

1) изучить архитектурные особенности платформы Android для реализации исходных требований;

2) спроектировать приложения;

3) реализовать приложения;

4) протестировать и внедрить.

В настоящее время мобильные устройства играют главную роль для большинства предприятий и в целях ускорения и оптимизации работы компании необходимо автоматизировать максимальное количество ручной работы. Очень важной частью мобильного устройства является программное обеспечение. Оно может способствовать решению различных задач, служить для обучения, для хранения важной информации, для развлечения, помогать в работе, собирать информацию, и выполнять другие функции. С их помощью можно максимально упростить деятельность организации.

Рынок программного обеспечения для мобильных устройств развивается очень бурно в связи с высоким спросом на мобильные устройства и, что естественно, на различного рода мобильные приложения. Предприниматели не могли обойти вниманием преимущества, предоставляемые мобильными устройствами. Все больше и больше компаний разрабатывают или заказывают разработку приложений для удовлетворения собственных нужд [6].

## **Архитектура ОС Android**

В архитектуре операционной системы Android нас интересует уровень каркаса приложений, так как в нем находятся основные службы Android для управления жизненным циклом приложений, пакетами, ресурсами и т.д [1].

Программист имеет полный доступ ко всем компонентам уровня каркаса приложений, что упрощает реализацию приложений. Компоненты уровня каркаса приложений представлены на рисунке 1.

Aрхитектуру ОС Android принято делить на четыре уровня:

1) уровень ядра (Linux Kernel);

- 2) уровень библиотек и среды выполнения (Libraries and Android Runtime);
- 3) уровень каркаса приложений (Application Framework);
- 4) уровень приложений (Applications).

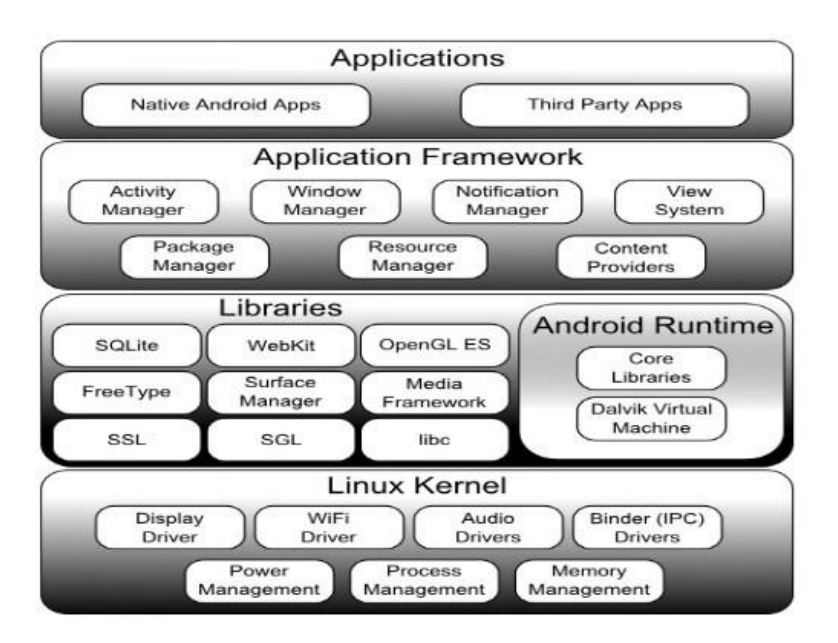

Рисунок 1 - Архитектура ОС Android

В ходе исследования будет разработано android-приложение, которое позволит пользователю своевременно осуществлять употребление пероральных лекарственных средств.

Библиографический список

1. Архитектура Android // Тематические медиа - Электрон. дан. - [Б.м.], 2007. - URL: https://geektimes.ru/post/16770 (дата обращения:14.05.2016)

2. Гамма Э. Приемы объектно-ориентированного проектирования // Э. Гамма, Р. Хелм, Р. Джонсон. - СпБ: Питер, 2001. - 368 с.

3. Особенности Service и AsyncTask в Android-приложениях // DataArt - Электрон. дан. - [Б.м.], 2016. - URL: [http://www.dataart.ru/blog/2011/10/osobennosti-service-i-asynctask-v](http://www.dataart.ru/blog/2011/10/osobennosti-service-i-asynctask-v-androidprilozheniyah)[androidprilozheniyah](http://www.dataart.ru/blog/2011/10/osobennosti-service-i-asynctask-v-androidprilozheniyah) (дата обращения: 12.05.2016).

4. Платежи в Android приложениях это просто // PVSM.RU - Электрон. дан. - [Б.м.], 2016. - URL:<http://www.pvsm.ru/android/24285/print> (дата обращения: 11.05.2016).

5. Платежи в Android приложениях это просто. Продолжение // PVSM.RU — Электрон. дан. - [Б.м.], 2013. - URL: http://www.pvsm.ru/android/24377 (дата обращения: 17.05.2016).

6. Полезные советы новичкам в дизайне под Android // Тематические медиа — Электрон. дан. - [Б.м.], 2013 - URL: https://habrahabr.ru/post/173767 (дата обращения: 16.05.2016).

7. Фаулер М. Архитектура корпоративных программных приложений // М.Фаулер. — М.: Издательский дом "Вильяме", 2006. - 544 с.

## СОВРЕМЕННЫЕ ЦИФРОВЫЕ РЕШЕНИЯ ДИСТАНЦИОННОГО ОЗНАКОМЛЕНИЯ С АЛБАЗИНСКОЙ ЭКСПОЗИЦИЕЙ АМУРСКОГО КРАЕВЕДЧЕСКОГО МУЗЕЯ

## Чупраков М.В., студент 1 курса магистратуры, факультет математики и информатики Научный руководитель: Еремин И.Е., д-р техн. наук, доцент, профессор кафедры информационных и управляющих систем ФГБОУ ВО «Амурский государственный университет» nitroid91@gmail.com

Ключевые слова: Амурский краеведческий музей, Албазинская экспозиция, дистанционное ознакомление, виртуальная панорама, браузерная игра.

Аннотация: исследование направлено на реализацию современных цифровых решений дистанционного ознакомления с Албазинской экспозицией Амурского краеведческого музея.

Цифровые и веб-технологии являются неотъемлемой частью современной жизни, захватывают все больше и больше ее сфер: бизнес, образование, здравоохранение, культура.

«Виртуальный музей» - одно из перспективных направлений развития цифровых технологий. Веб-платформы предоставляют возможность круглосуточного доступа без билетов и очередей к экспозициям и материалам музеев, обеспечивают доступность культурных ценностей широкому кругу лиц, находящихся в любой точке мира.

Целью настоящего исследования является реализация современных цифровых решений дистанционного ознакомления с Албазинской экспозицией Амурского краеведческого музея. В рамках исследования разрабатывается веб-платформа со следующими модулями: 3D-панорамы, фото- и видеоматериалы экспозиции, браузерная игра.

Виртуальные 3D-панорамы памятных мест, дворцов и соборов, музеев, городских, и не только городских, пейзажей пользуются невероятной популярностью в западных странах. Вот уже десятилетие как технологии создания виртуальных туров входят и в российскую действительность, поднимая таким образом планку в освоении новых цифровых высот. 3Dпанорамы – это не просто панорамы в 180 градусов угла обзора, а реальная трехмерная модель пространства, в центре которой «виртуальный посетитель», который может «крутиться» вокруг своей оси, получая реальное представление об окружающем пространстве. 3D-панорамы позволяют побродить в созданном виртуальном пространстве, рассмотрев окружающую обстановку, отдельные объекты, и заглянуть за грань привычного плоского изображения.

Для реализации 3D-панорам Албазинской экспозиции потребовалось произвести фотосъемку с использованием штатива с опцией вращения на 360 градусов. В результате были получены фотографии, которые в последствии были программно обработаны и преобразованы в изображение высокого разрешения - развертку. В рамках исследования получены три развертки, каждая из которых дополнена информационными (текстовыми), фото-, аудио- и видеовставками, посвященными отдельным объектам экспозиции. Далее произведено объединение разверток в виртуальный тур Албазинской экспозиции. Полученный результат преобразован в HTML формат для интеграции на веб-платформу.

Реализация 3D-панорам Албазинской экспозиции Амурского краеведческого музея представлена на рисунке 1. В ней несколько 3D-панорам связаны в один виртуальный тур с возможностью детального рассмотрения отдельных объектов экспозиции.

Модуль фото- и видеоматериалов Албазинской экспозиции позволит более детально ознакомиться с определёнными экспонатами, заинтересовавшими «виртуального посетителя», получить подробную историческую справку по данному экспонату.

Модуль «Браузерная игра». Браузерные игры - игры, использующие браузерный интерфейс и обычно не требующие установки на компьютер дополнительных приложений, кроме самого браузера. Такие игры, как правило, просты и доступны для быстрого освоения. Планируется разработка и интегрирование в веб-платформу браузерной игры, созданной на основе исторических событий становления и развития Албазинского острога.

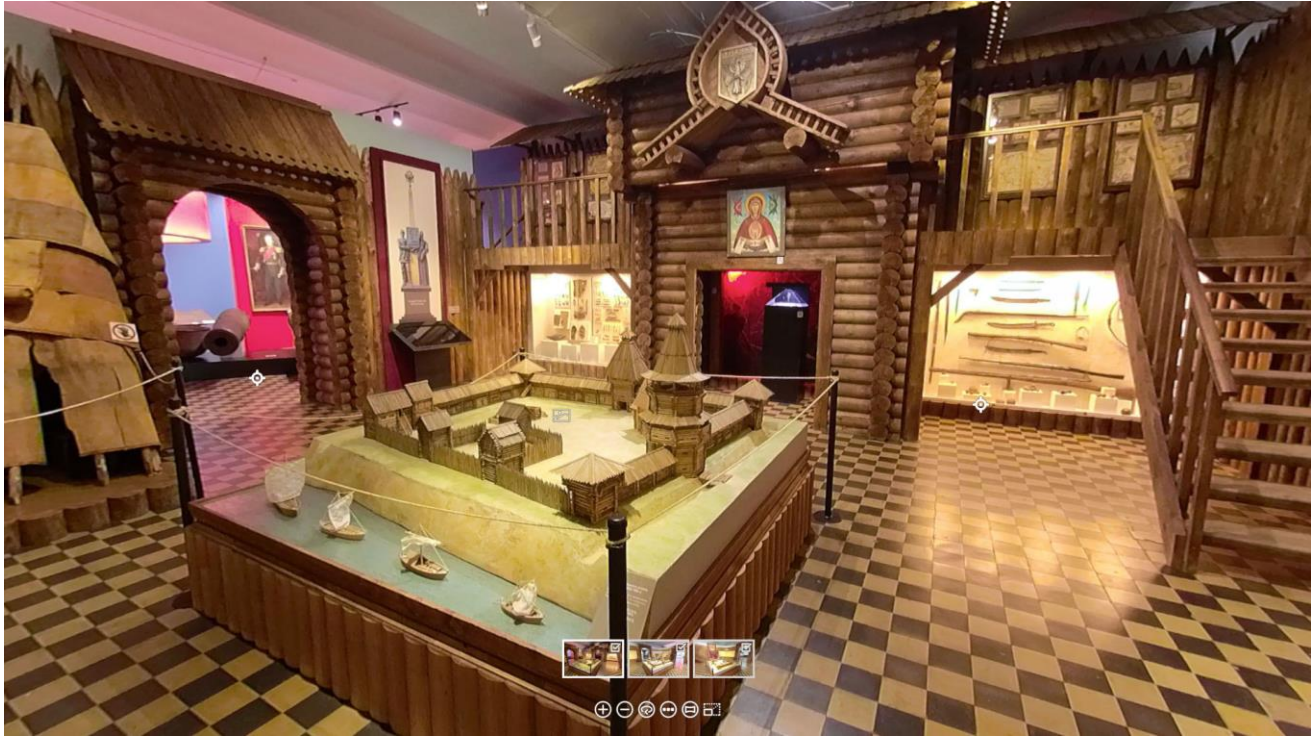

Рисунок 1 – 3D панорама Албазинской экспозиции Амурского краеведческого музея

Библиографический список

1. Кочедамов В.И. Первые русские города Сибири. – М.: Стройиздат, 1978.

2. Артемьев А.Р. Города и остроги Забайкалья и Приамурья во второй половине XVII– XVIII вв. – Владивосток: Изд. ИИАЭ НДВ ДВО РАН, 1999.

3. Забияко А.П., Черкасов А.Н. Албазинский острог: история, археология, антропология народов Приамурья. – Новосибирск: Изд. ИАЭТ СО РАН, 2019.

4. Робин Никсон Создаем динамические веб-сайты с помощью PHP, MySQL, JavaScript, CSS и HTML5. – СПб: Изд. Питер, 2019.

## МОДЕЛИРОВАНИЕ УСТАНОВИВШЕГОСЯ РЕЖИМА СЕТИ В СРЕДЕ LABVIEW

Шишленин А.Е., студент 2 курса магистратуры, факультет математики и информатики Научный руководитель: Веселова Е.М., канд. физ.-мат. наук, доцент, доцент кафедры математического анализа и моделирования ФГБОУ ВО «Амурский государственный университет» [divinity1311@gmail.com](mailto:divinity1311@gmail.com)

Ключевые слова: электрическая схема сети, программная среда LabVIEW, установившийся режим

Аннотация: Работа посвящена разработке алгоритма, предназначенного для моделирования установившегося режима ПС Тумнин в программной среде LabVIEW.

Первоочередной задачей при проектировании электроэнергетических систем является расчет и оптимизация установившегося режима. Основными направлениями оптимизации режима являются:

- регулирование напряжения на подстанциях;

- регулирование напряжения на шинах электростанции;

- отыскание рациональных точек размыкания контуров напряжением 35 кВ и ниже;

- регулирование токов возбуждения высоковольтных синхронных двигателей нагрузки.

Основными элементами электрической сети являются линии электропередачи и трансформаторы.

Источники питания могут быть заданы одним из следующих способов:

1) постоянным по модулю и фазе напряжением (базисный узел). Данный способ обычно используется для подстанций энергосистем, рассматриваемых как источники питания;

2) постоянной активной мощностью и постоянным модулем напряжения (узел, балансирующий по реактивной мощности). Этим способом задаются электростанции при наличии в сети также других источников энергии.

В работе рассматривается воздушная линия электропередачи Высокогорная – Тумнин – Ванино напряжением 220 кВ.

Для анализа режимов применяются различные программные продукты. В данной работа для реализации алгоритма моделирования воздушной линии была выбрана среда программирования LabVIEW (Laboratory Virtual Instrumentation Engineering Workbench) – платформа с графическим языком программирования «G», основанного на архитектуре потоков данных (последовательность выполнения операций в таких языках, в отличие от текстовых, определяется не иерархией, а наличием данных на входах соответствующих модулей, то есть одновременно возможно исполнение нескольких операций, если для их вычисления все необходимые данные известны).

Выбранная среда проста в изучении, интуитивна, инструментарий позволяет производить необходимые для решения поставленной задачи математические расчеты любой сложности и объёма.

Для удобства внесения исходных данных и восприятия расчетных величин были сгруппированы различные этапы реализации процесса. Так же были объединены терминалы блок-диаграммы, выполняющие общий расчет, в виртуальные подприборы.

Блок-диаграмма разработанной системы автоматизированного проектирования представлен на рисунке 1.

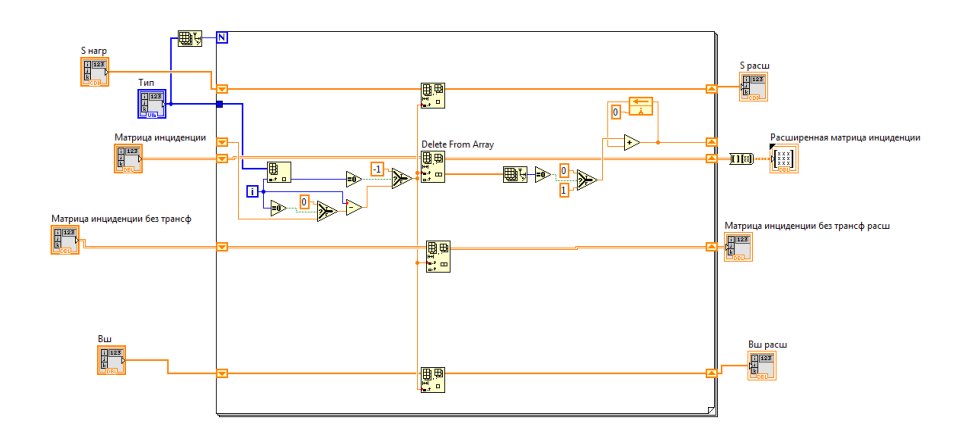

Рисунок 1 – Диаграмма разработанной системы проектирования в среде LabVIEW

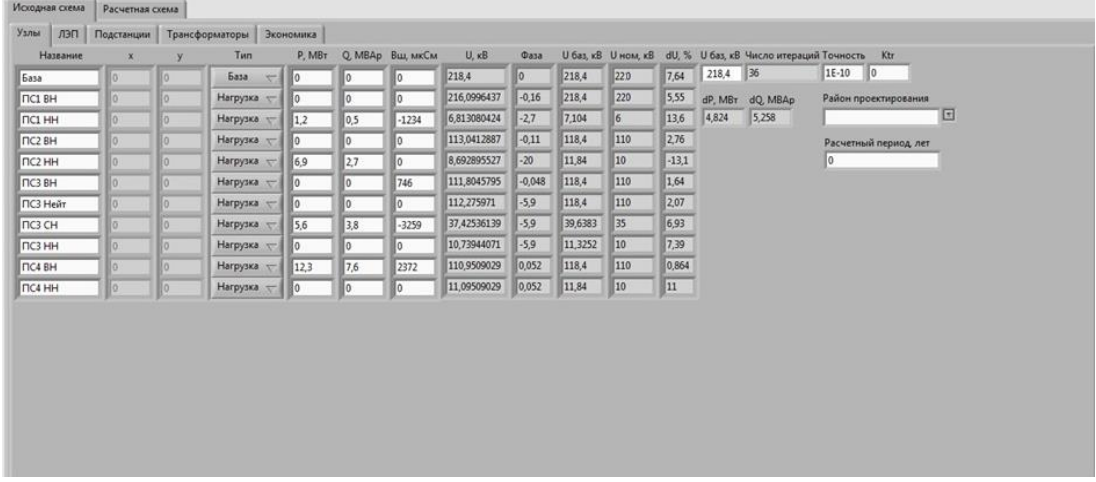

Заданные исходные данных для узлов представлены на рисунке 2.

Рисунок 2 – Начальные данные для узлов

Реализованная система автоматического проектирования имеет следующие преимущества по сравнению с сертифицированными инженерными программами:

- расчет технико-экономических показателей исходного варианта электрической сети;

- схемно-режимная оптимизация исходного варианта электрической сети;

расчет технико-экономических показателей оптимизационного варианта электрической сети;

- расчет параметров сети для оптимизационного варианта на каждый прогнозируемый год.

Библиографический список

1. Автоматизация физических исследований и эксперимента. Компьютерные измерения и виртуальные приборы на основе LabVIEW 7 / П.А. Бутырин [и др.]. – Электрон. текстовые данные. – М.: ДМК Пресс, 2008. – 265 c. – Режим доступа: http://www.iprbookshop.ru/7856.html. – ЭБС «IPRbooks»

2. Лыкин А.В. Математическое моделирование электрических систем и их элементов: учебное пособие / Лыкин А.В. – Электрон. текстовые данные. – Новосибирск: Новосибирский государственный технический университет, 2013. – 227 c. – Режим доступа: http://www.iprbookshop.ru/45384.html. – ЭБС «IPRbooks»

#### УДК 004

### КОМПЬЮТЕРНОЕ МОДЕЛИРОВАНИЕ И 3D-ПЕЧАТЬ СУВЕНИРНОЙ ПРОДУКЦИИ

Шкреба О.И., студент 3 курса бакалавриата, факультет математики и информатики Научный руководитель: Еремин И.Е., д-р техн. наук, профессор кафедры информационных и управляющих систем ФГБОУ ВО «Амурский государственный университет» oleg.shkreba@mail.ru

Ключевые слова: Трехмерное моделирование; метод послойного наплавления; 3Dпечать.

Аннотация: В работе рассматривается технологические аспекты прототипирования трехмерных геометрических моделей и практической 3D-печати сувенирных фигурок.

Трехмерное моделирование применяется в различных сферах человеческой деятельности, в том числе и в создании сувенирной продукции [1]. В качестве объекта для моделирования был выбран древнегреческий математик «Пифагор» для создания сувенира к двадцатипятилетию факультета математики и информатики.

Целью исследования является освоение технологии компьютерного прототипирования сложного евклидового объекта и 3D-печати методом послойного наплавления.

Для достижения цели решались следующие задачи:

1. Компьютерное моделирование.

Для создания виртуальной модели персонажа был использован комплекс программных продуктов:

Blender – свободный, профессиональный пакет для создания трехмерной графики; MakeHuman – свободное программное обеспечение, предназначенное для создания трехмерных, фотореалистичных моделей человека; *MarvelousDesigner – программное обеспечение, предназначенное для создания одежды.*

*На первом этапе была создана модель человека в программе MakeHumman. Далее, за счет встроенного скелета в 3D-модель, осуществлялось позирование персонажа в Blender'e.*

*На следующем этапе с помощью программы MarvelousDesigner была создана одежда и импортирована в программу Blender. Далее при помощи скульптинга в программе Blender была воссоздана голова Пифагора, а также были внесены точечные доработки в исходную модель, полученную посредством программы* MakeHuman (рисунок 1).

2. Печать на 3D-принтере.

Для решение второй задачи были изучены основные технологии 3D-печати. Трехмерная печать представляет собой технологию аддитивного производства, в отличии от субтрактивных технологий, построение объекта происходит за счет послойного добавления материала.

На данный момент существует большой выбор методов и технологий трехмерной печати.

Данная печать осуществлялась с использованием технологии FDM (англ. Fused deposition modeling – моделирование методом послойного наплавления). Необходимо отметить, что в современных реалиях 3D-принтеры, использующие данную технологию, довольно дешевы и просты в обслуживании, но при этом могут обеспечить достаточно высокое качества печати. В качестве материала для печати используются термопластики, обладающие разными физики-химическими свойствами [2]. Например, PLA пластик имеет

более низкую степень деформации при нагреве, следовательно, позволяет делать более детализированные и сложные модели.

Поэтому печать осуществлялась на 3D-принтере с использованием PLA пластика (рисунок 2). Для создания файла, содержащего информацию, читаемую принтером: траекторию движения экструдера, температурные режимы, скорость печати и т.д. – использовалось программное обеспечение Cura.

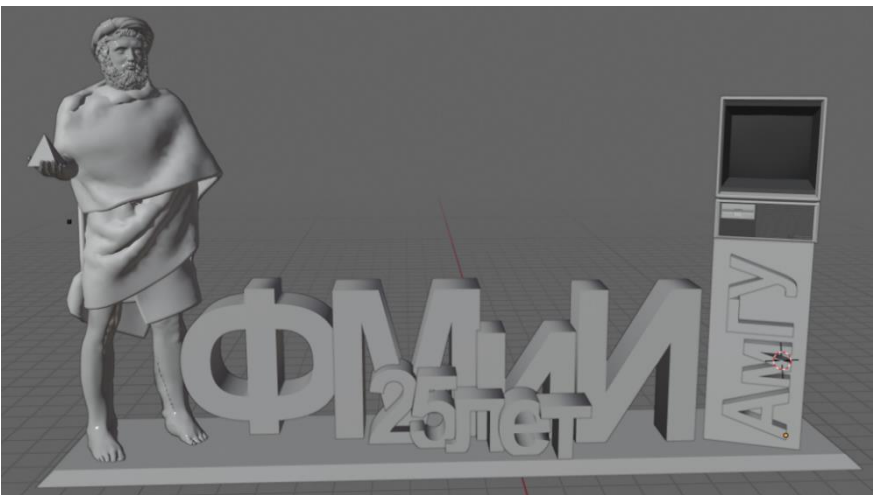

Рисунок 1 – Готовая модель в программе Blender

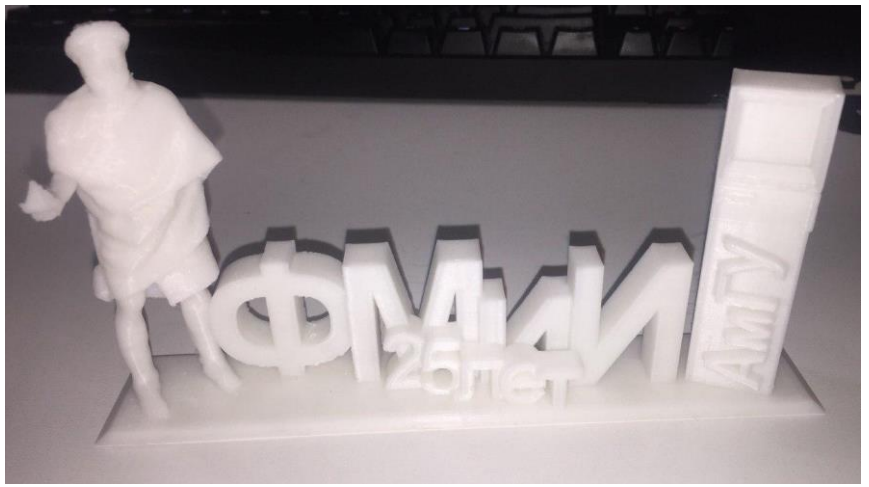

Рисунок 2 – Распечатанная модель на 3D-принтере

После распечатки описываемого объекта требовалось убрать специальные поддержки, созданные слайсером и артефакты, образованные при расплавлении пластика.

В заключении можно отметить, что моделирование и 3D-печать сегодня является общедоступной и малозатратной технологией для получения прототипа или иного изделия.

#### Библиографический список

1. Прахов А. А. Самоучитель Blender 2.7. – СПБ: Изд-во БХВ Петербург, 2016. – 400 c.

2. Low-cost 3D Printing for Science, Education & Sustainable Development. - Режим доступа: https://web.archive.org/web/20150407185109/http://sdu.ictp.it/3d/book/Lowcost\_3D\_printing\_screen.pdf